# Hashing

### **Sets and Dictionaries**

### What do we use arrays for?

To keep a *collection* of elements of the same type in one place o *E.g., all the words in the Collected Works of William Shakespeare* **1**

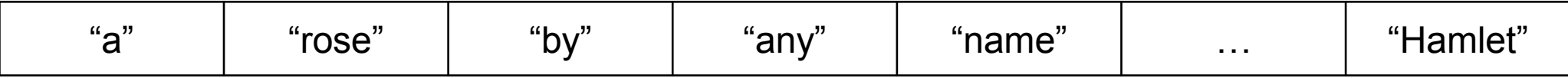

The array is used as a **set**

o the index where an element occurs doesn't matter much

#### • Main operations:

- o add an element
	- like uba\_add for unbounded arrays
- o check if an element is in there
	- $\triangleright$  this is what search does (linear if unsorted, binary if sorted)
- o go through all elements
	- $\triangleright$  using a for-loop for example

### What do we use arrays for?

**2**

#### As a *mapping* from indices to values

o *E.g., the monthly average high temperatures in Pittsburgh*

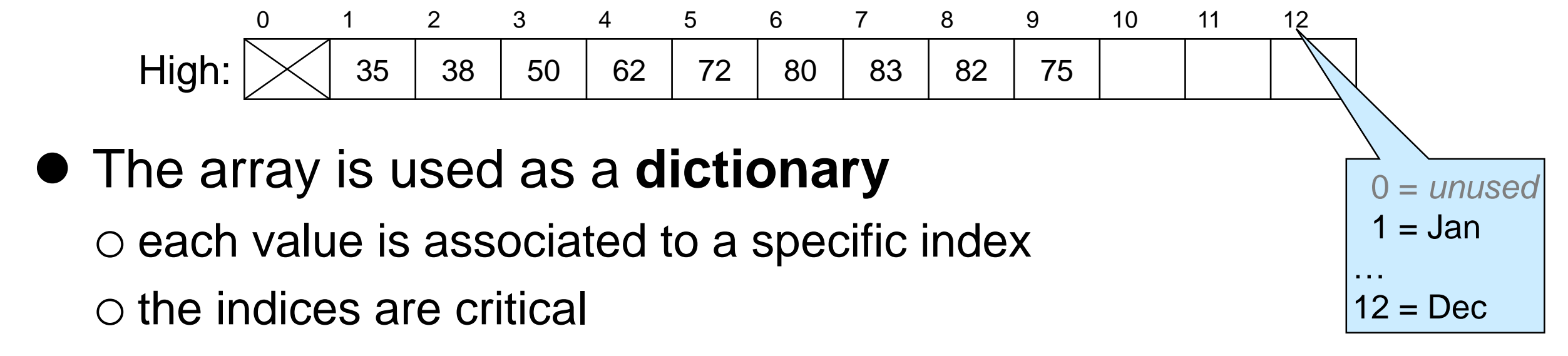

#### • Main operations:

o **insert**/update a value for a given index

*E.g., High[10] = 63 -- the average high for October is 63°F*

o **lookup** the value associated to an index

*E.g., High[3] -- looks up the average high for March*

### Dictionaries, beyond Arrays

- Generalize index-to-value mapping of arrays so that o index does not need to be a contiguous number starting at 0 o in fact, index doesn't have to be a number at all
- A **dictionary** is a mapping from keys to values

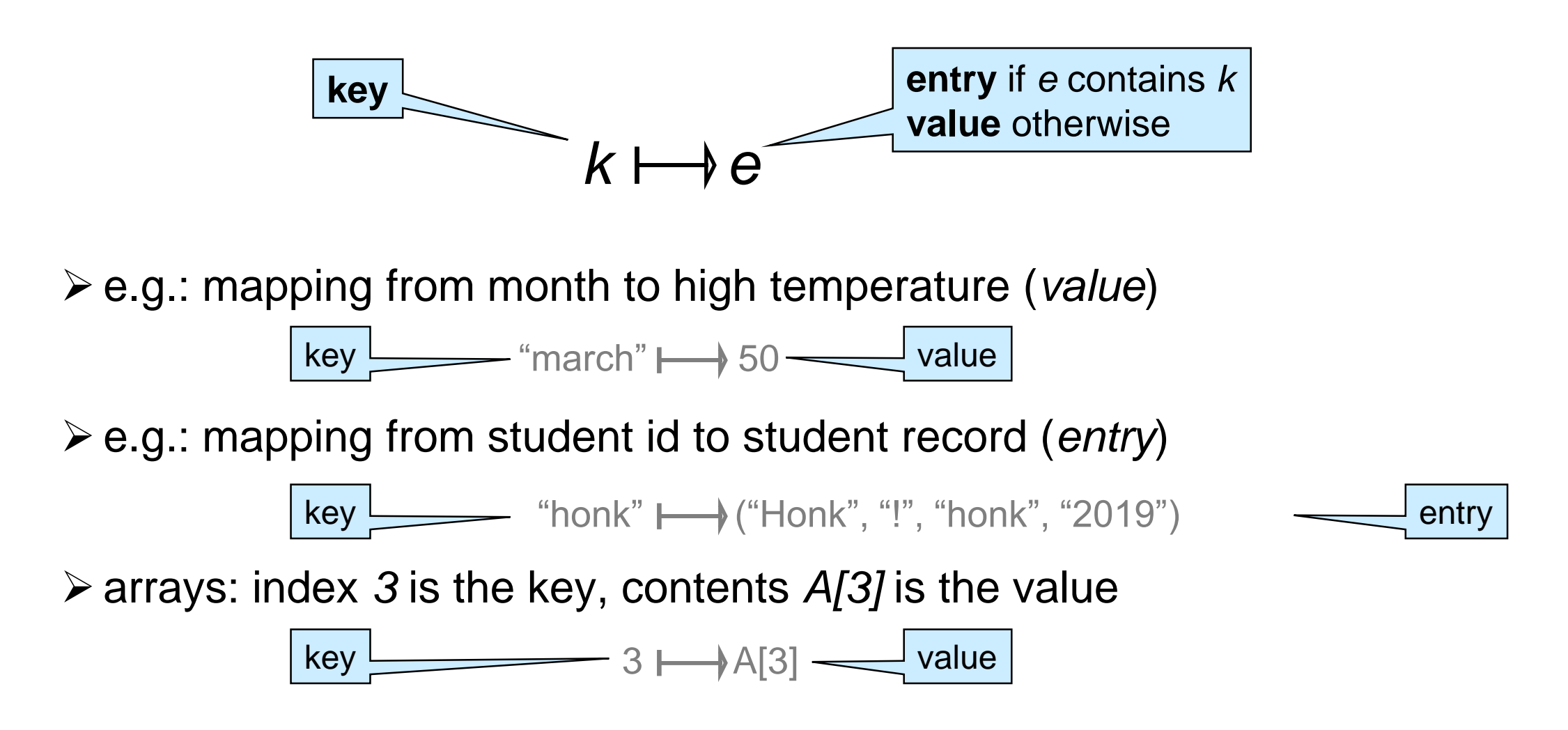

### **Dictionaries**

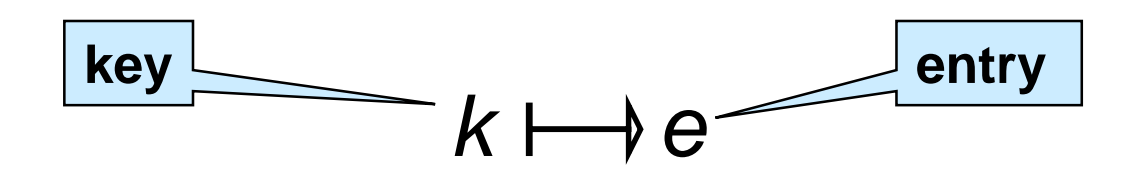

Contains **at most** one entry associated to each key

main operations:

o create a **new** dictionary

o **lookup** the entry associated with a key  $\triangleright$  or report that there is no entry for this key o **insert** (or update) an entry

 many other operations of interest o delete an entry given its key o number of entries in the dictionary o print all entries, …

Some keys may have **no** associated entry

*(we will consider only these)*

# Dictionaries in the Wild

• Dictionaries are a primitive data structure in many languages

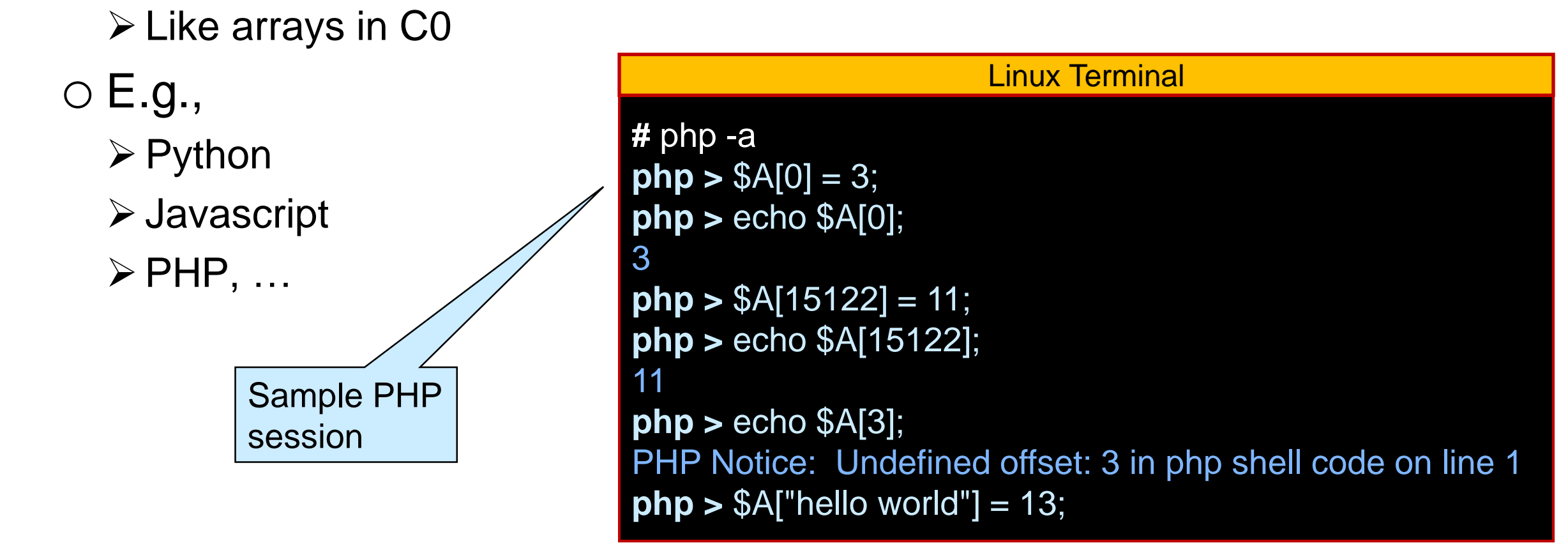

 They are not primitive in low level languages like C and C0 o We need to implement them and provide them as a library o This is also what we would do to write a Python interpreter

# Implementing Dictionaries

● based on what we know so far …

o worst-case complexity assuming the dictionary contains *n* entries

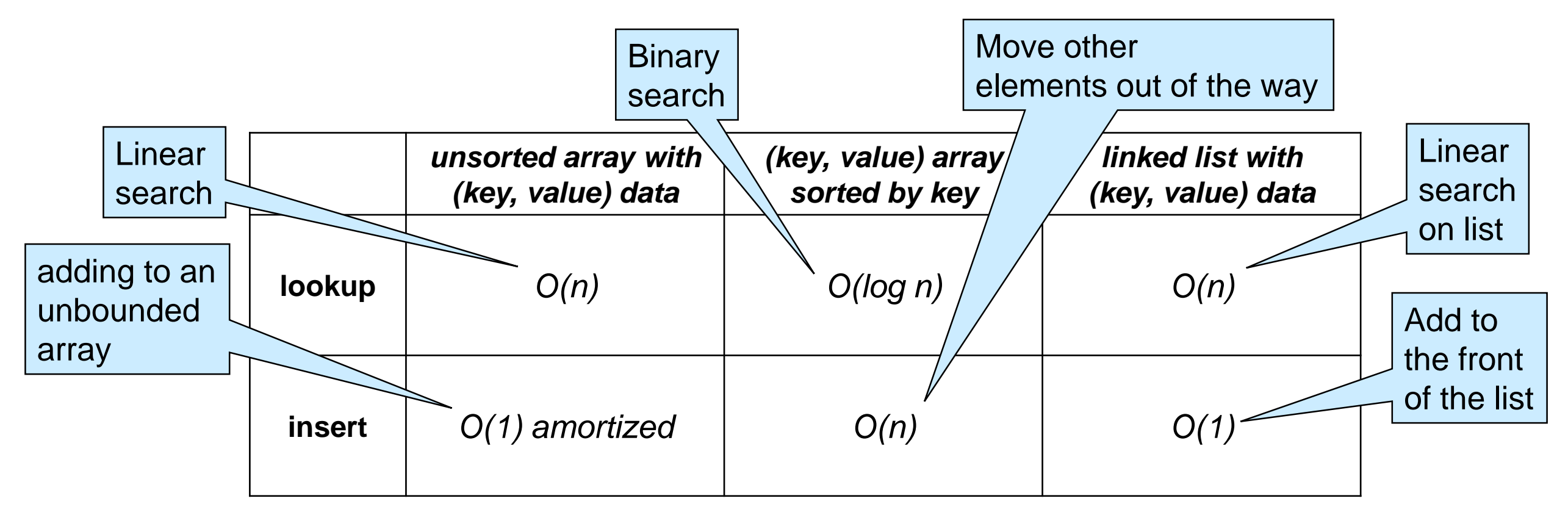

o **Observation**: operations are fast when we know where to look

 **Goal**: efficient lookup and insert for large dictionaries  $\circ$  about  $O(1)$ 

### **Dictionaries with Sparse Numerical Keys**

### Example

A dictionary that maps zip codes (keys) to neighborhood names (values) for the students in this room

● zip codes are 5-digit numbers -- e.g., 15213

o use a 100,000-element array with indices as keys?

o possibly, but most of the space will be wasted:

 $\triangleright$  only about 200 students in the room

 $\triangleright$  only some 43,000 zip codes are currently in use

Use a much smaller *m*-element array

 $\triangleright$  here m=5

 $\circ$  reduce a key to an index in the range  $[0,m)$ 

 $\triangleright$  here reduce a zip code to an index between 0 to 4

do zipcode % 5

This is the first step towards a **hash table**

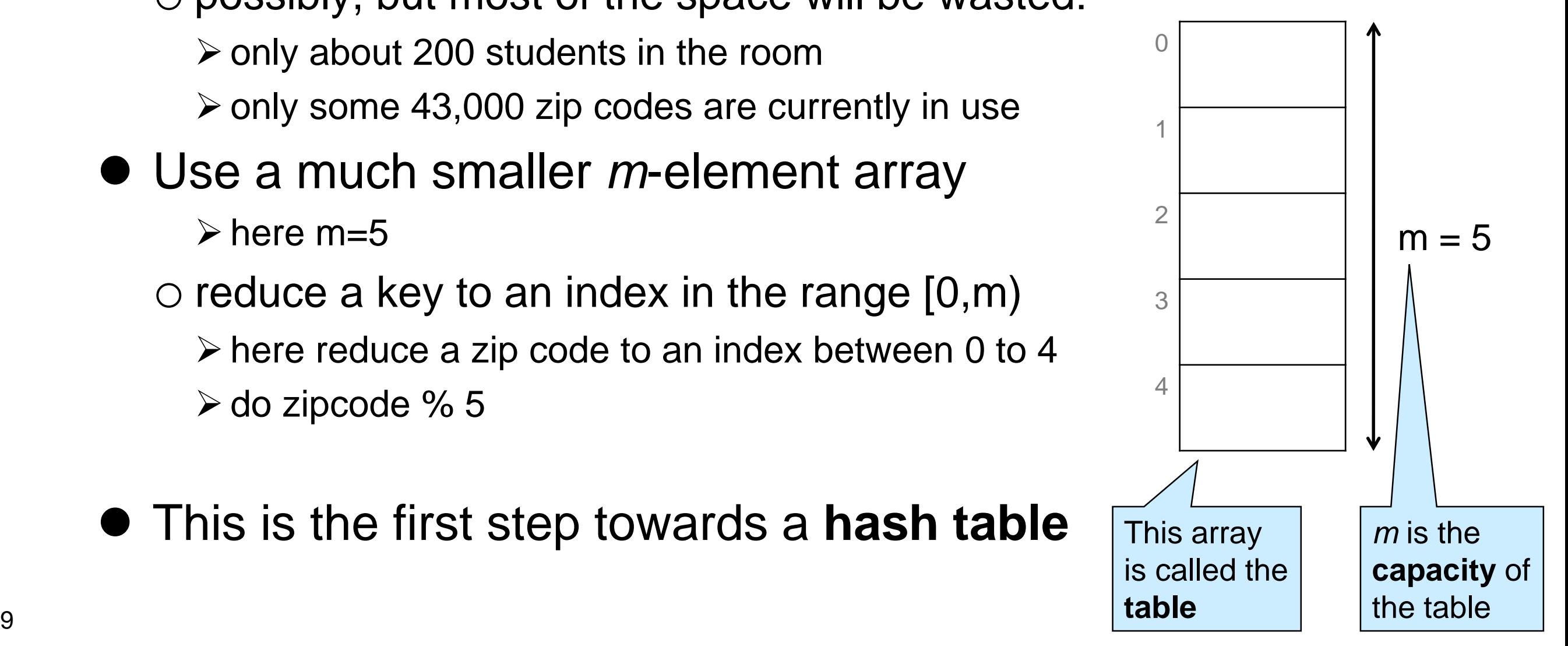

### Example

 We now perform a sequence of insertions and lookups

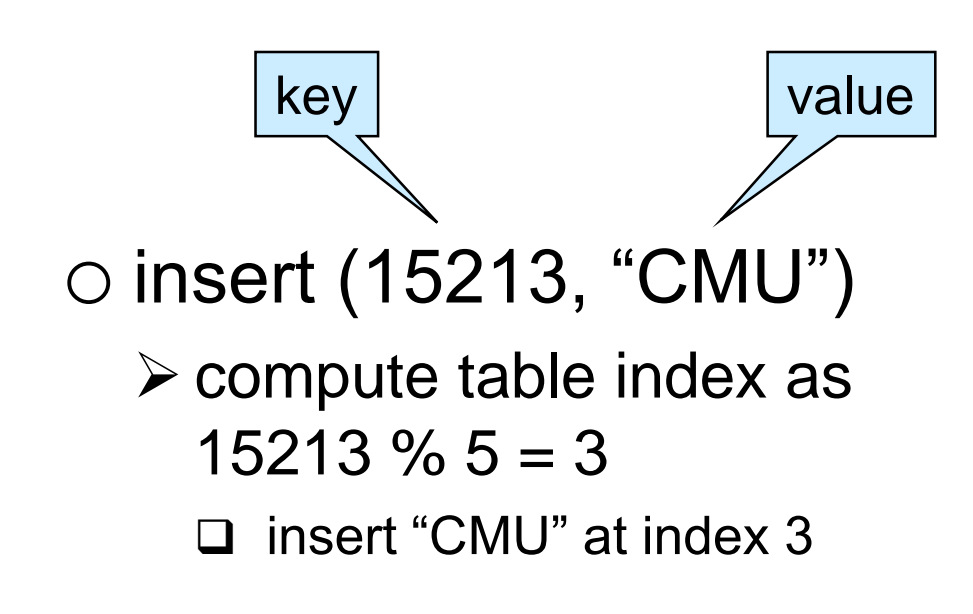

insert (15213, "CMU") insert (15122, "Kennywood") lookup 15213 lookup 15219 lookup 15217 insert (15217, "Squirrel Hill") lookup 15217 lookup 15219

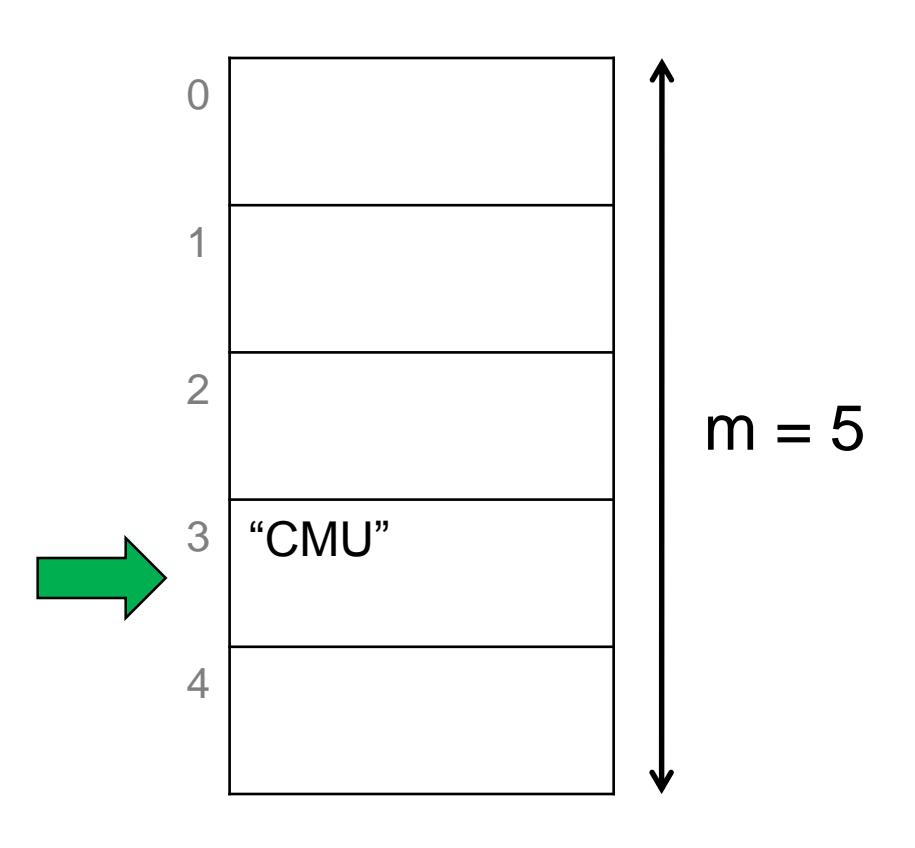

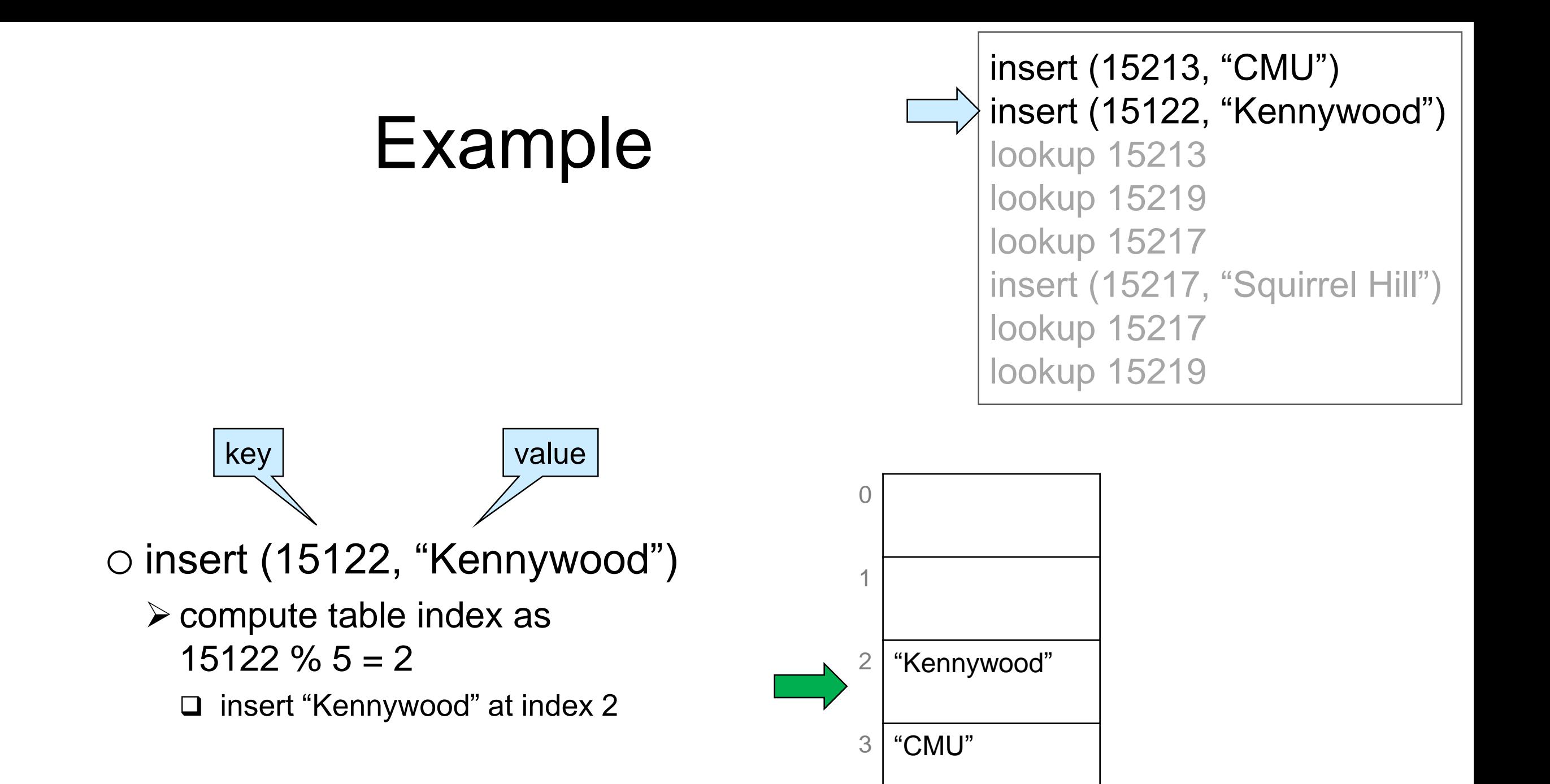

4

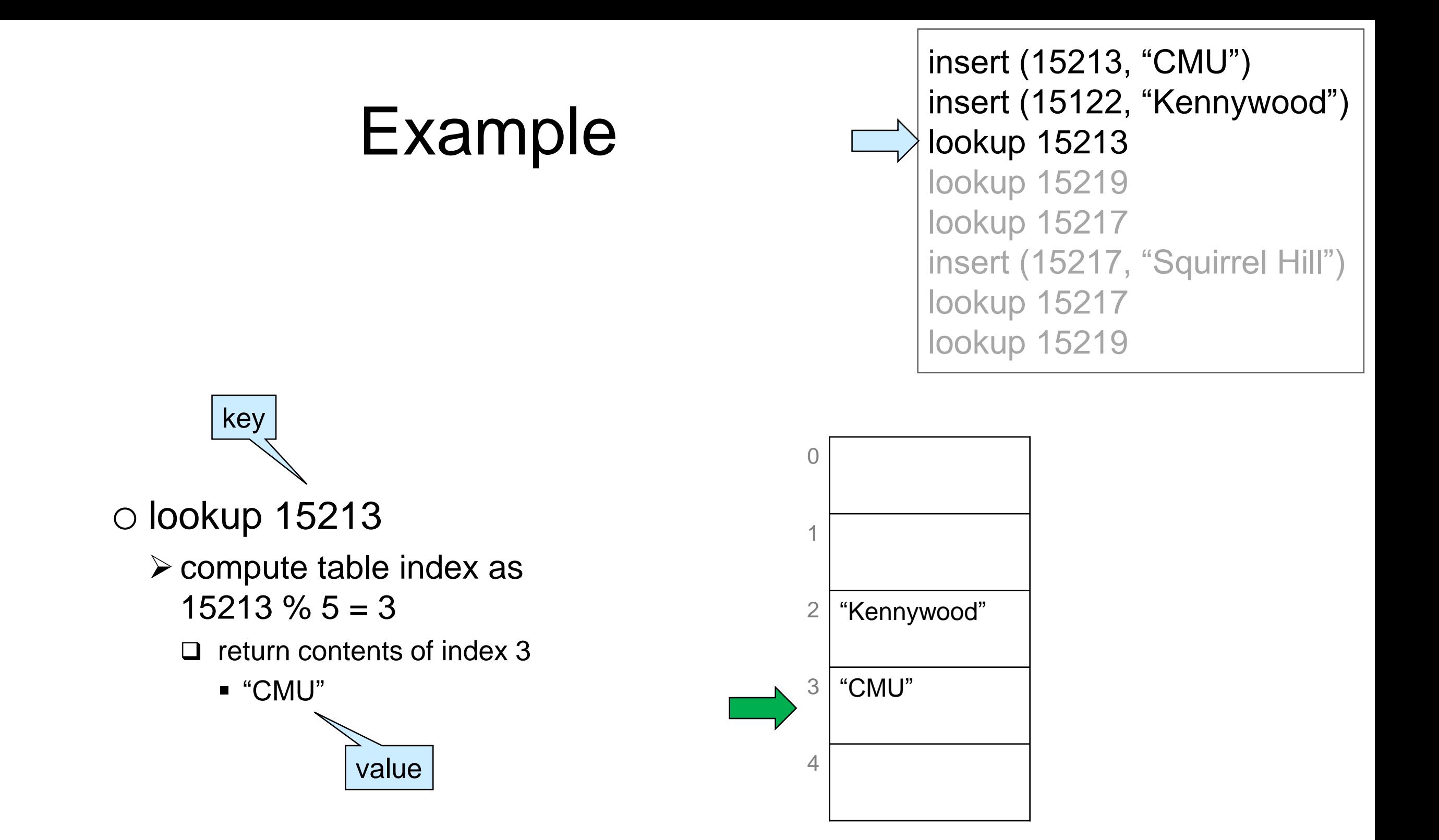

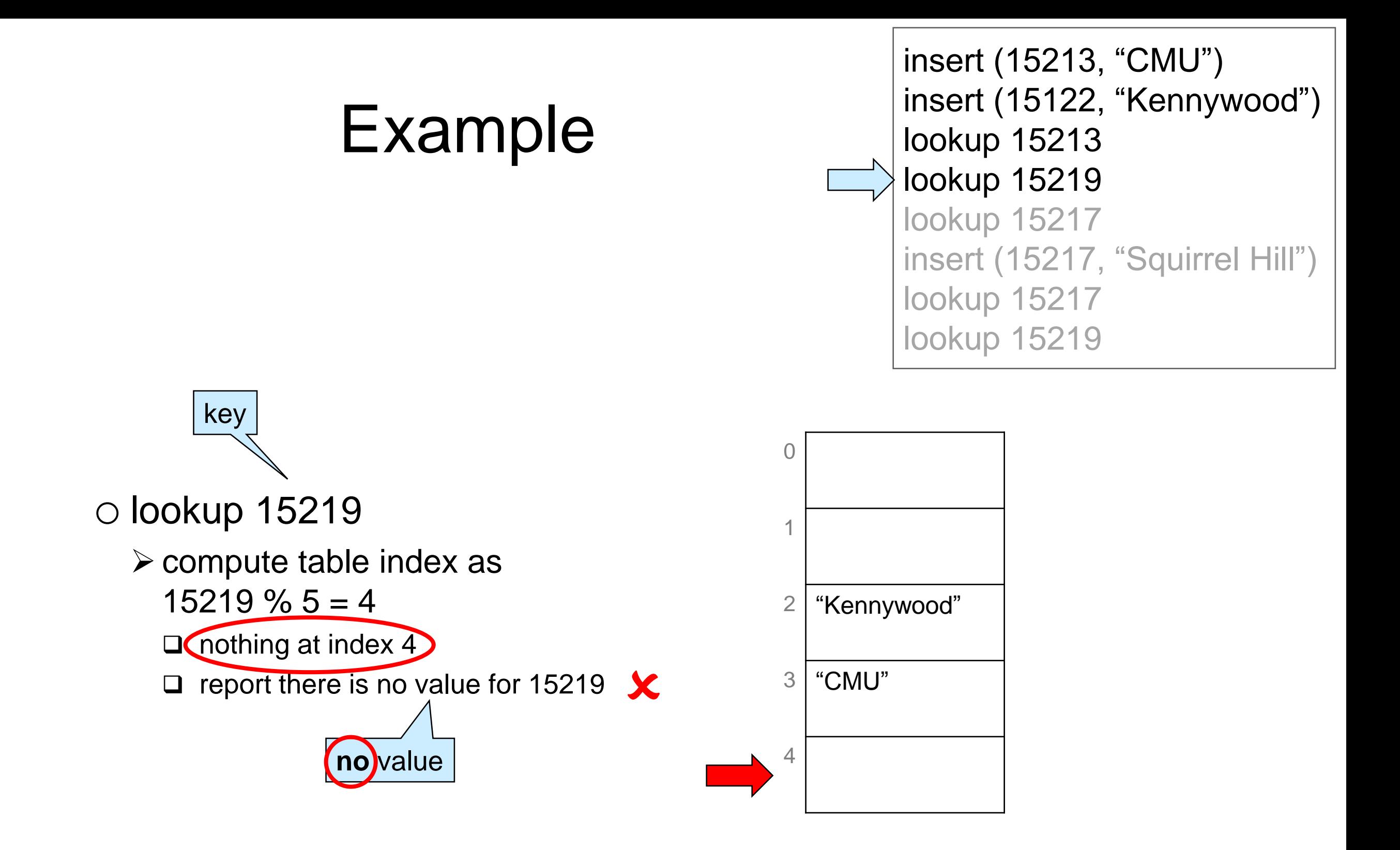

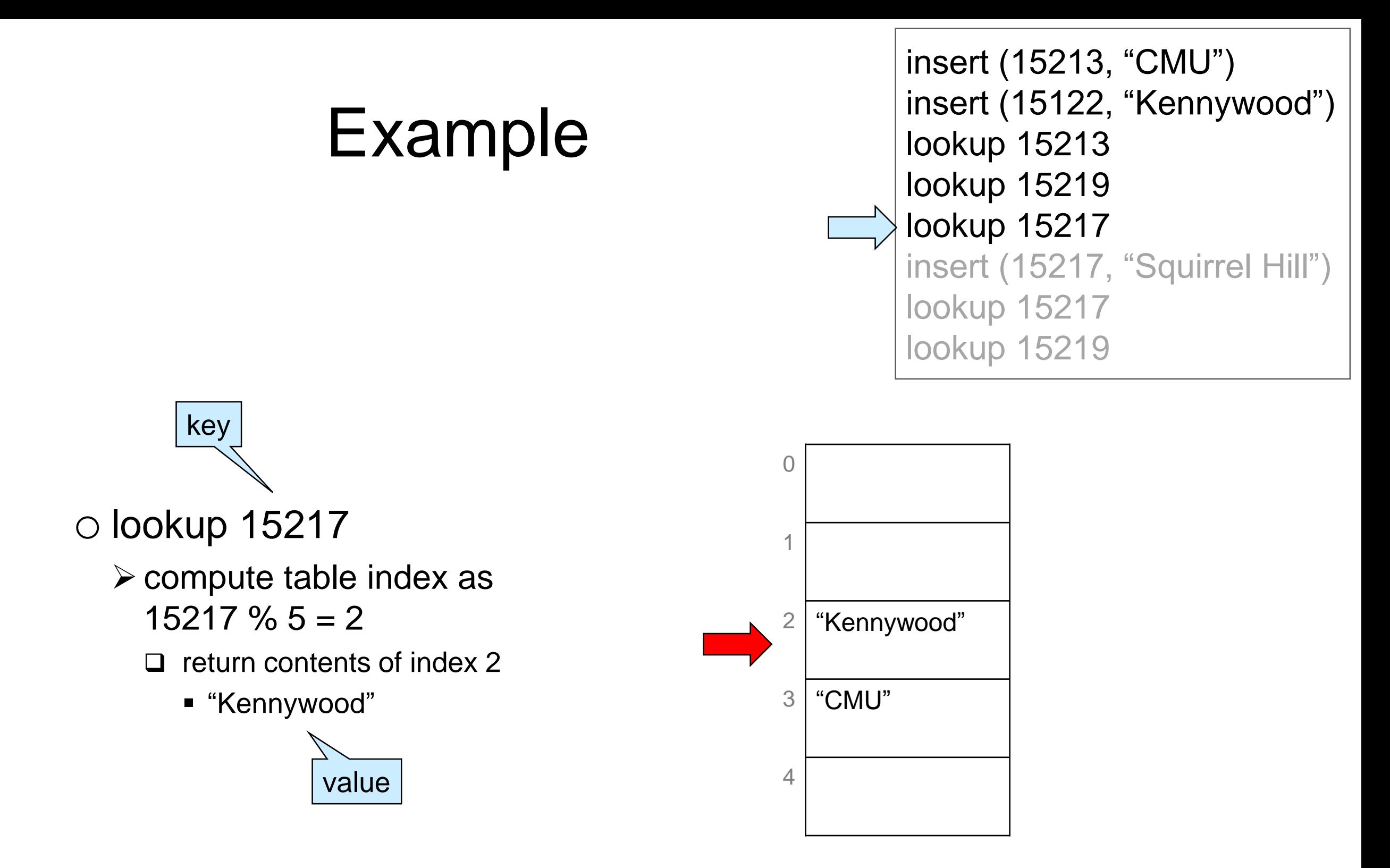

#### This is **incorrect**!

o we never inserted an entry with key 15217 o it should signal there is no value

We need to store **both** the **key** and the **value** - the whole **entry**

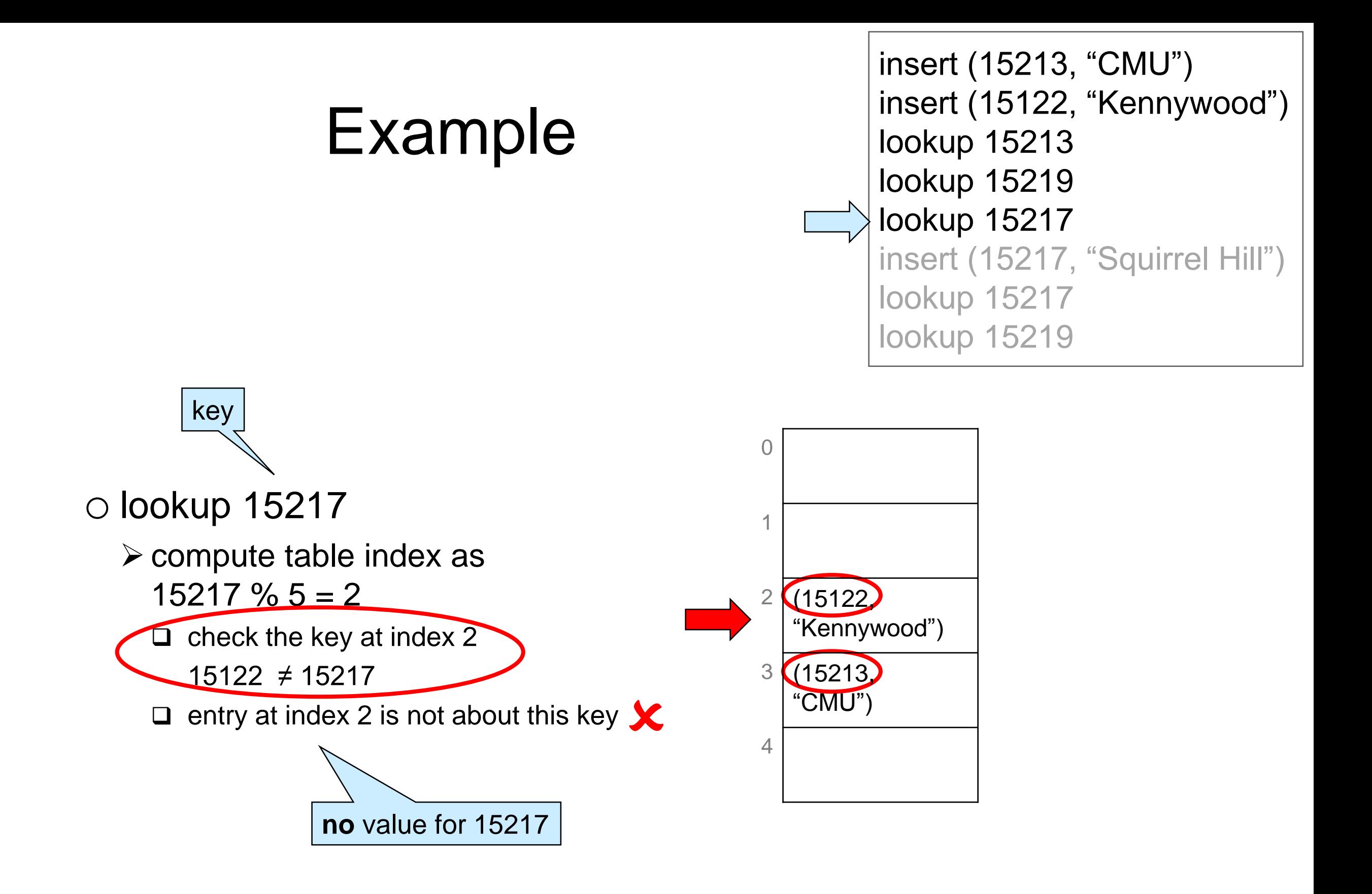

• lookup now returns a whole entry

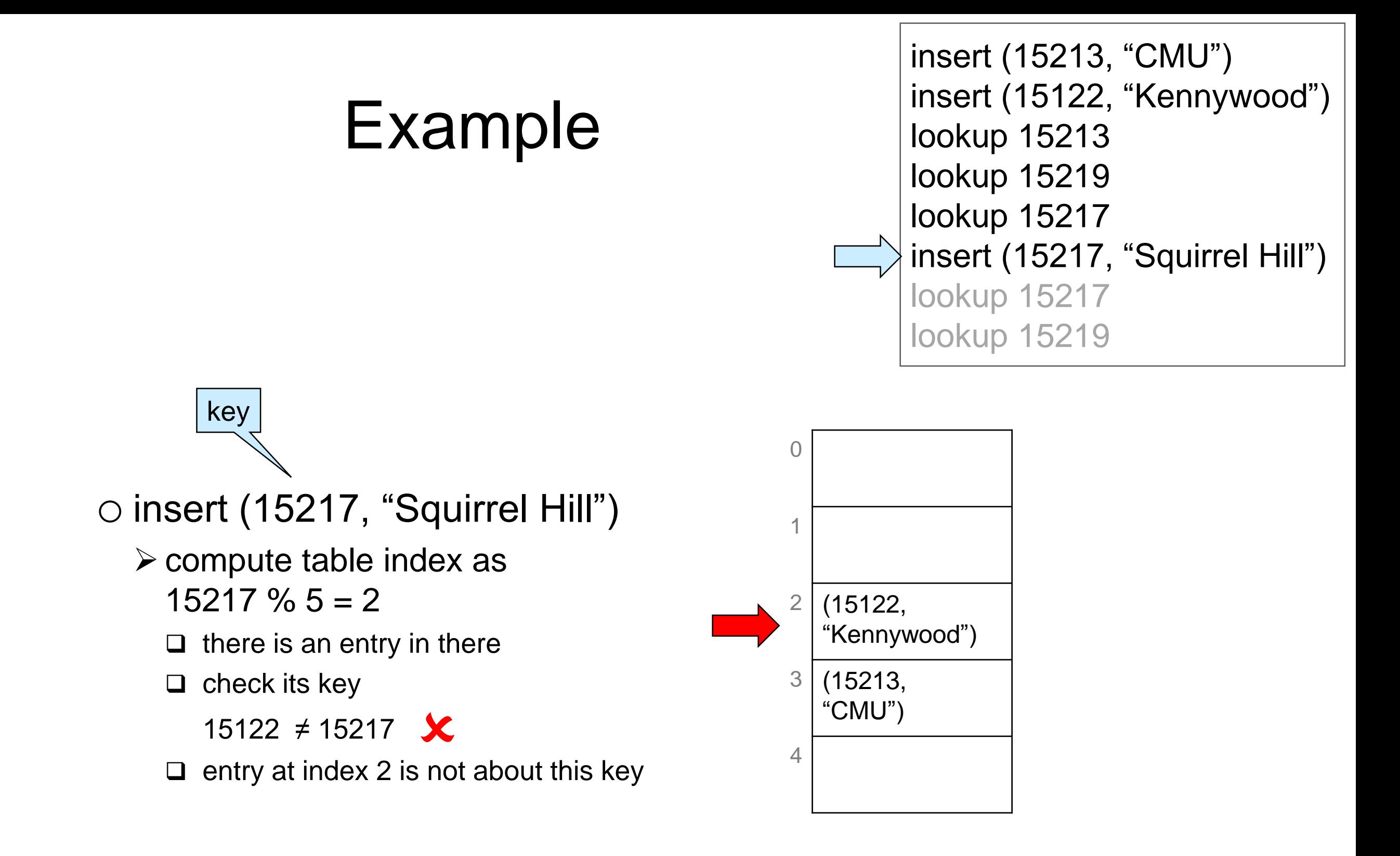

#### We have a **collision**

o different entries map to the same index

# Dealing with Collisions

Two common approaches

#### $\bullet$  **Open addressing**

- $\circ$  if a table index is taken, store the new entry at a predictable index nearby
	- **linear probing**: use next free index (modulo m)
	- $\triangleright$  **quadratic probing**: try table index  $+$  1, then  $+4$ , then  $+9$ , etc.

#### **Separate chaining**

o do not store the entries in the table itself but in **buckets**

- $\triangleright$  bucket for a table index contain all the entries that map to that index
- buckets are commonly implemented as **chains**
	- □ a chain is a NULL-terminated linked list

### Collisions are Unvoidable

#### $\bullet$  If n > m

#### o **pigeonhole principle**

 *"If we have n pigeons and m holes and n > m, one hole will have more than one pigeon"*

o This is a certainty

#### $\bullet$  If n > 1

#### o **birthday paradox**

 *"Given 25 people picked at random, the probability that 2 of them share the same birthday is > 50%"*

o This is a probabilistic result

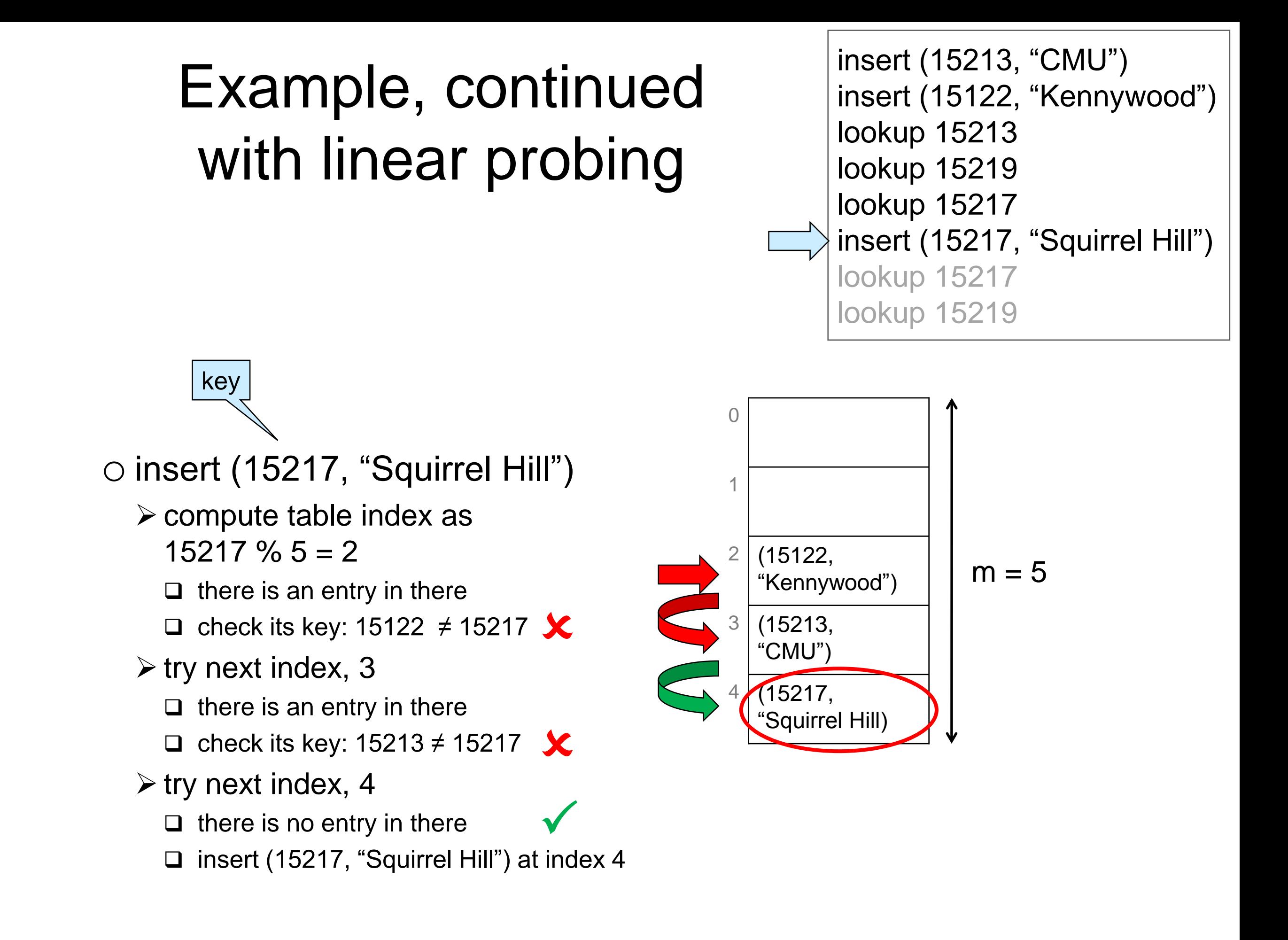

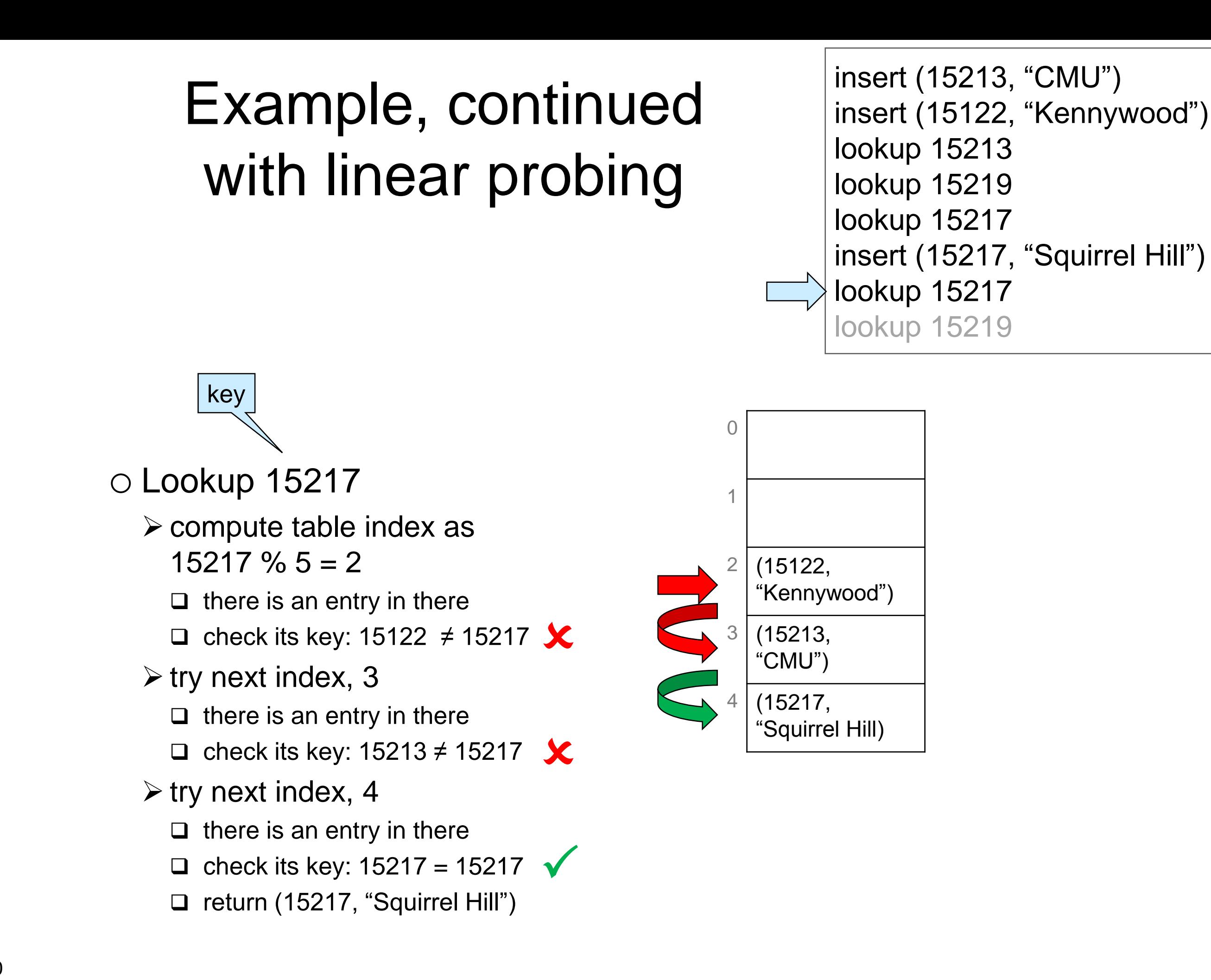

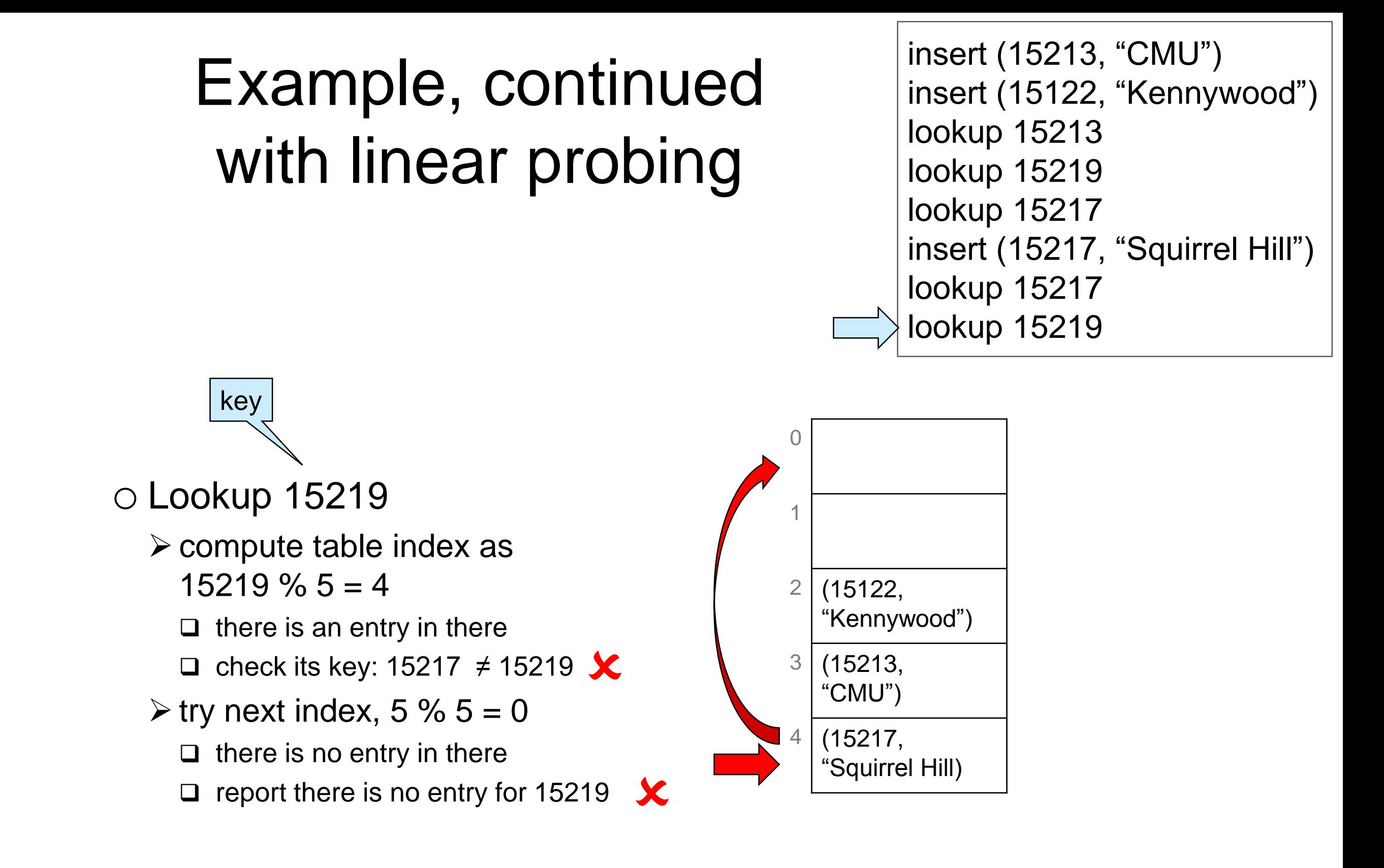

# Example, continued with separate chaining

- Each table position contains a chain
	- o a NULL-terminated linked list of entries
	- o the chain at index *i* contains all entries that map to *i*

insert (15213, "CMU") insert (15122, "Kennywood") lookup 15213 lookup 15219 lookup 15217 insert (15217, "Squirrel Hill") lookup 15217 lookup 15219

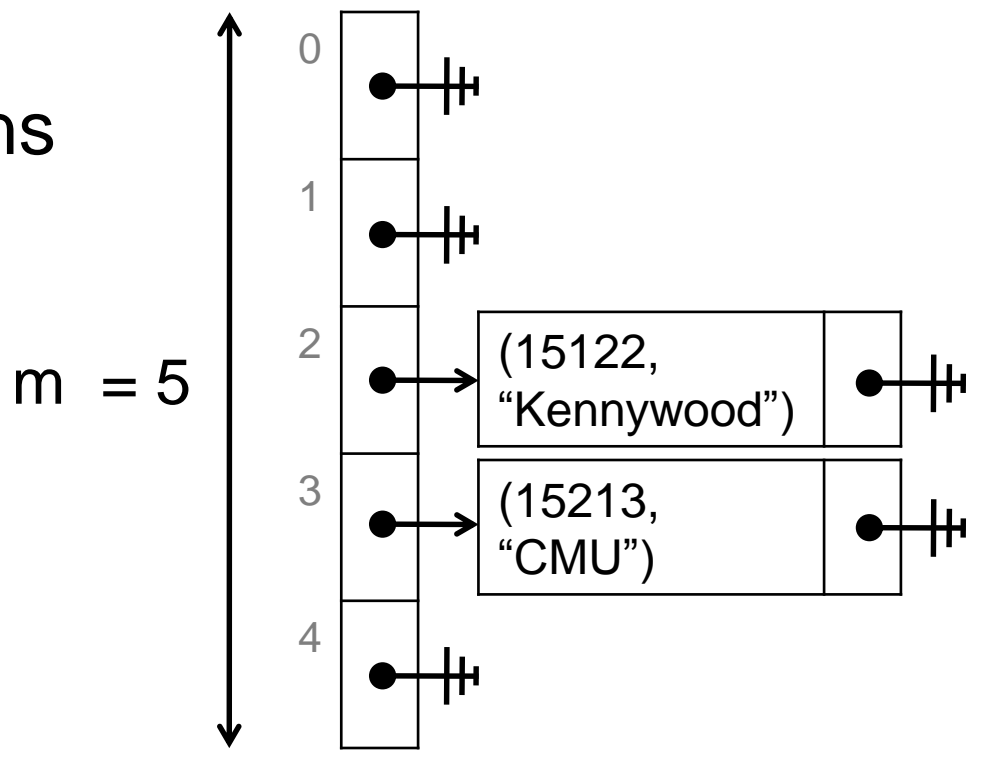

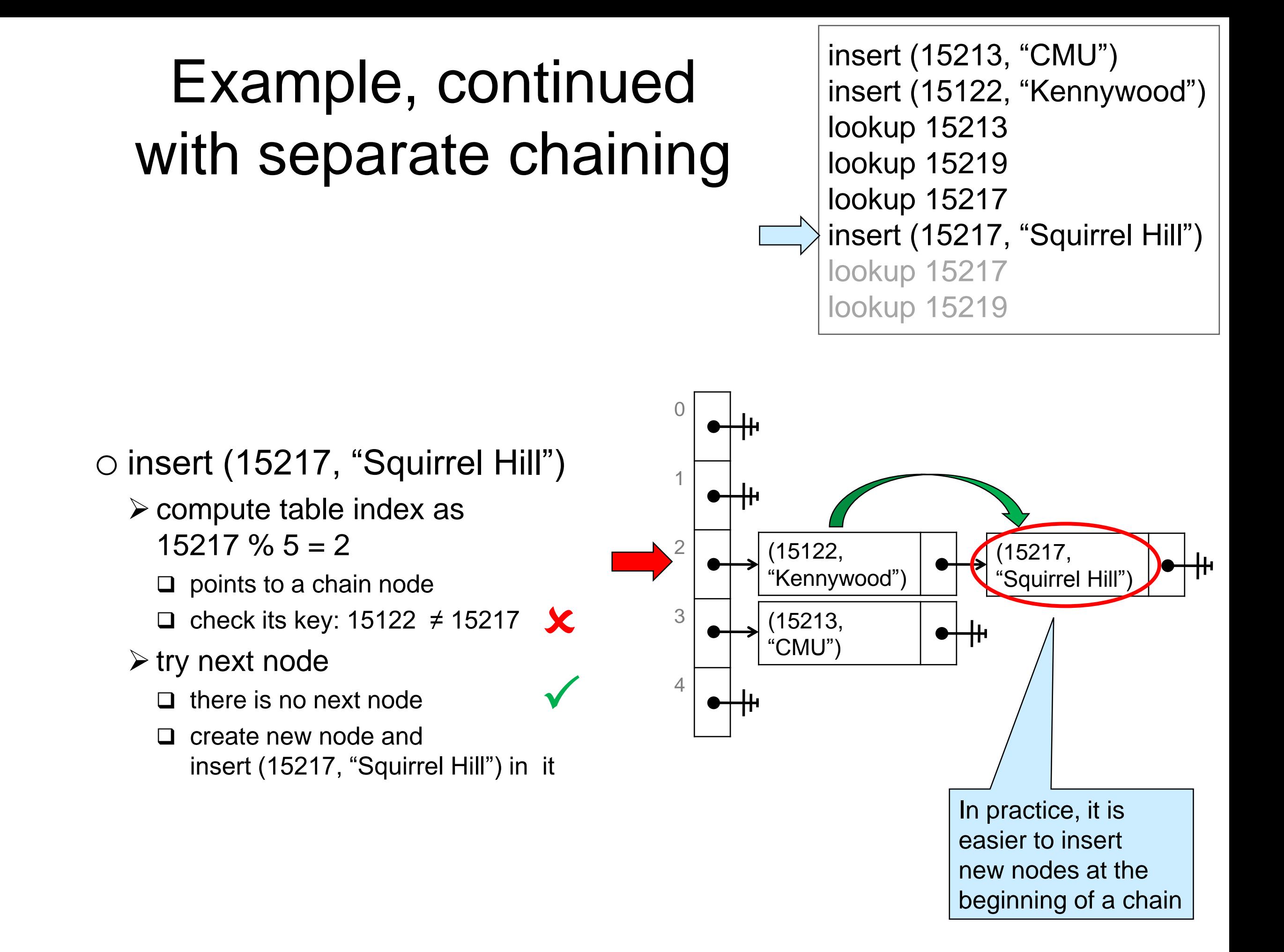

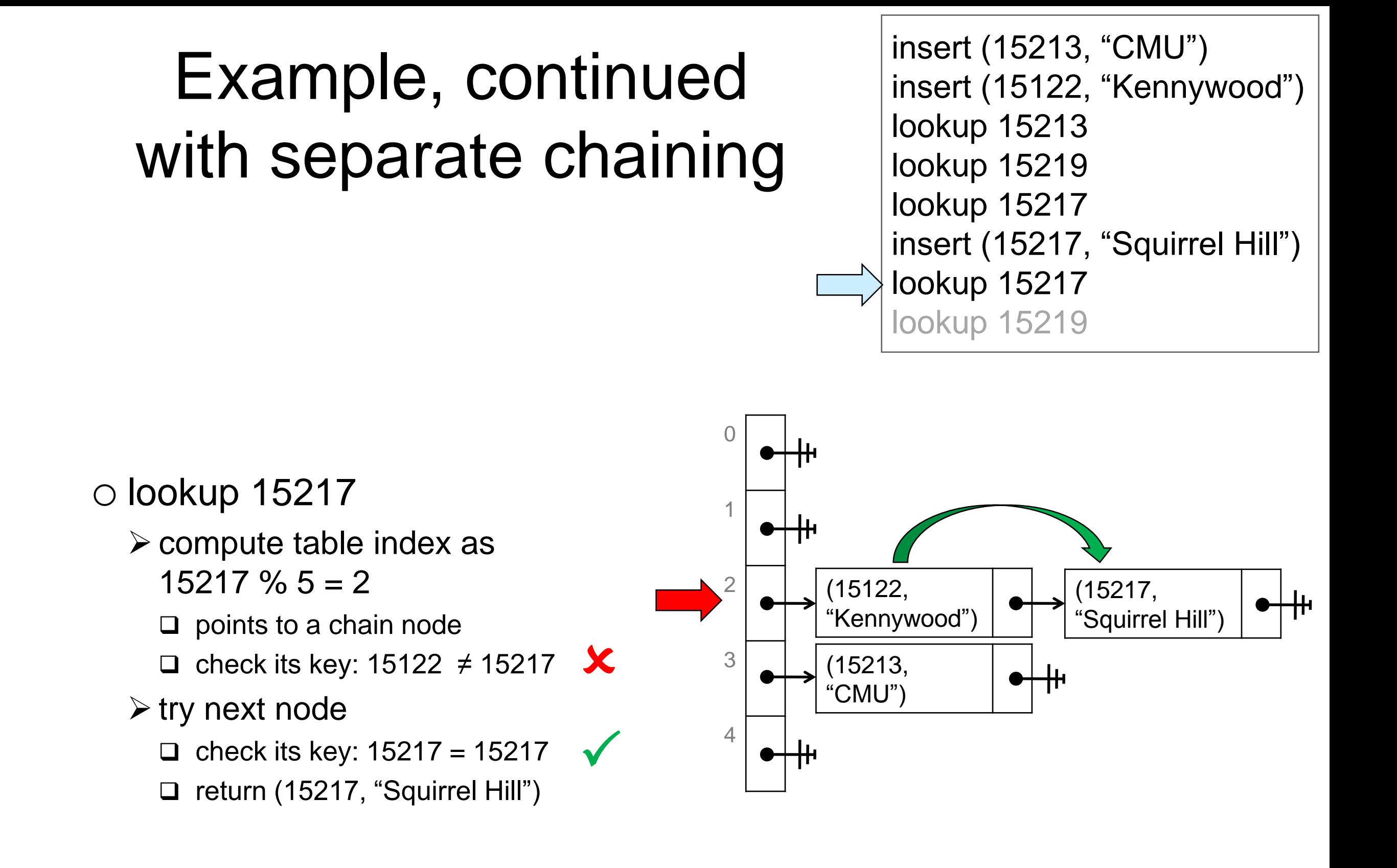

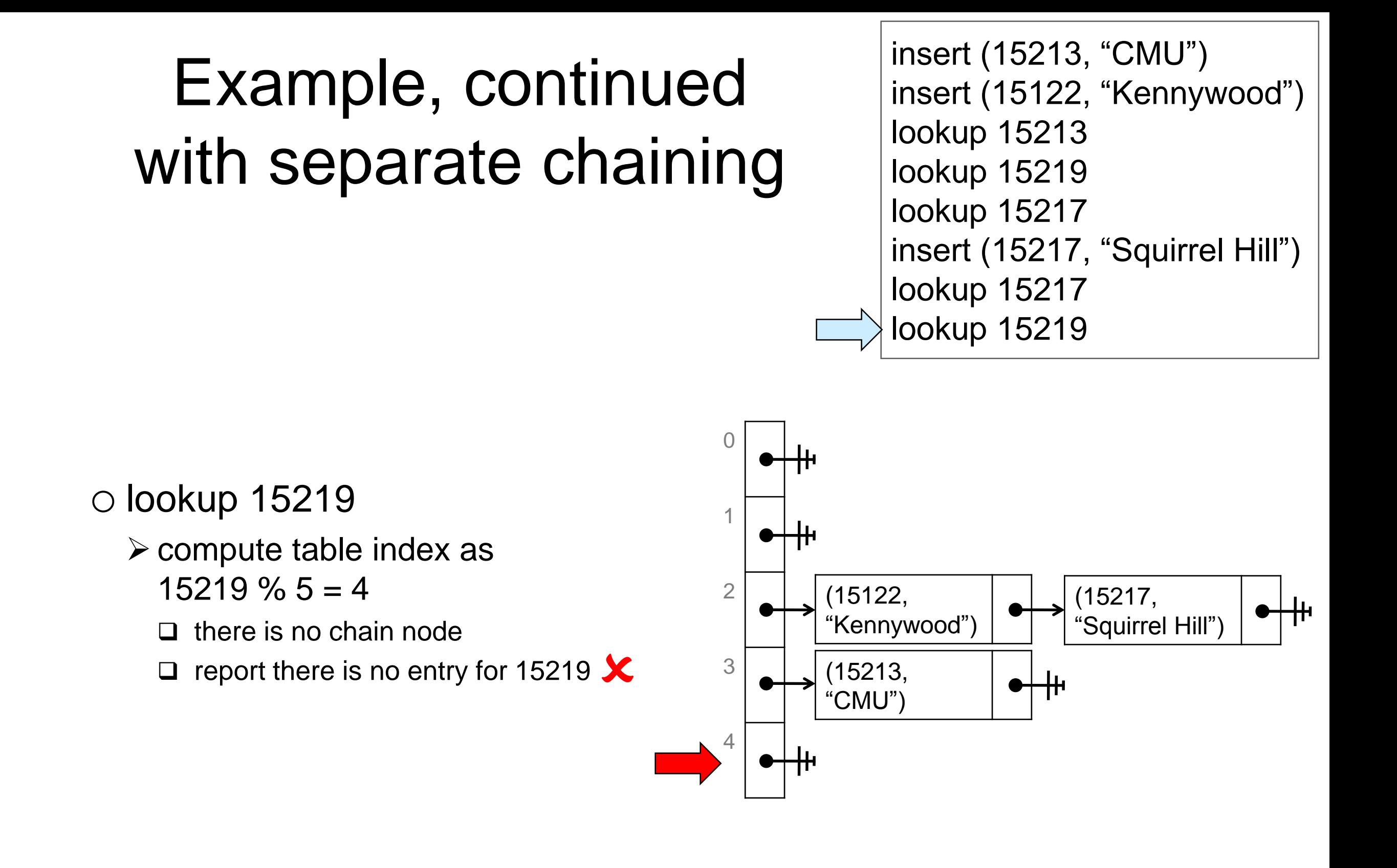

### **Cost Analysis**

# Setup

#### Assume

- o the dictionary contains *n* entries
- o the table has capacity *m*
- o collisions are resolved using separate chaining
	- $\triangleright$  the analysis for open addressing requires more advanced math  $\Box$  but it yields similar findings
- What is the cost of **lookup** and **insert**?
	- o Observe that **insert** costs *at least* as much as **lookup**
		- $\triangleright$  we need to check if an entry with that key is already in the dictionary
			- $\Box$  if so, replace that entry (update)
			- $\Box$  if not, add a new node to the chain (proper insert)

## Worst Possible Layout

All entries are in the same bucket

o look for a key that belongs to this bucket but that is not in the dictionary

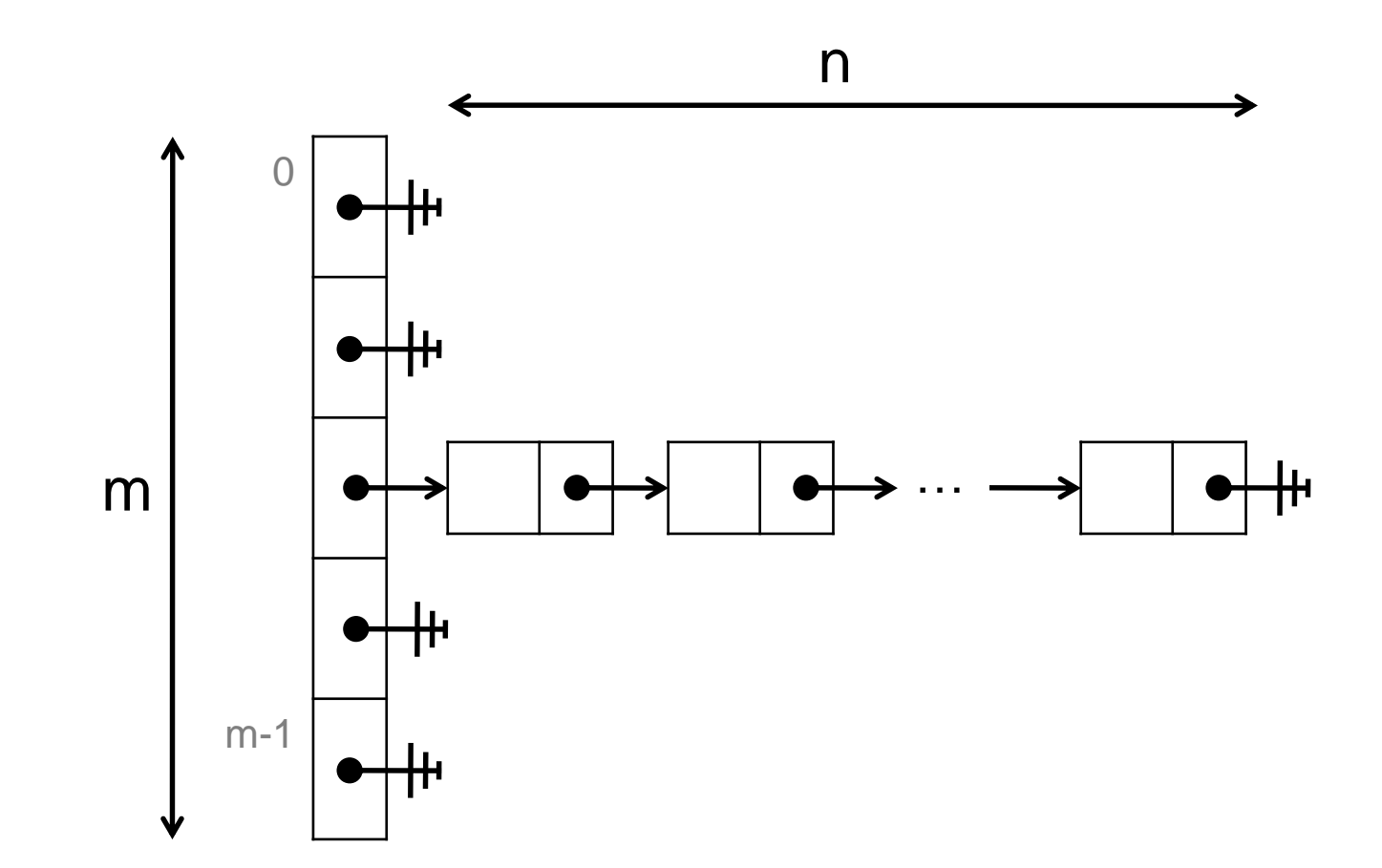

• Looking up a key has cost O(n)  $\circ$  find the bucket --  $O(1)$ o going through all n nodes in the chain

All buckets have the same number of entries

o all chains have the same length

 $\triangleright$  n/m

- o n/m is called the **load factor** of the table
	- $\triangleright$  in general, the load factor is a fractional number, e.g., 1.2347
- Looking up a key has **worst-case** cost O(n/m)  $\circ$  find the bucket --  $O(1)$

 $\circ$  go through all n/m nodes in the chain

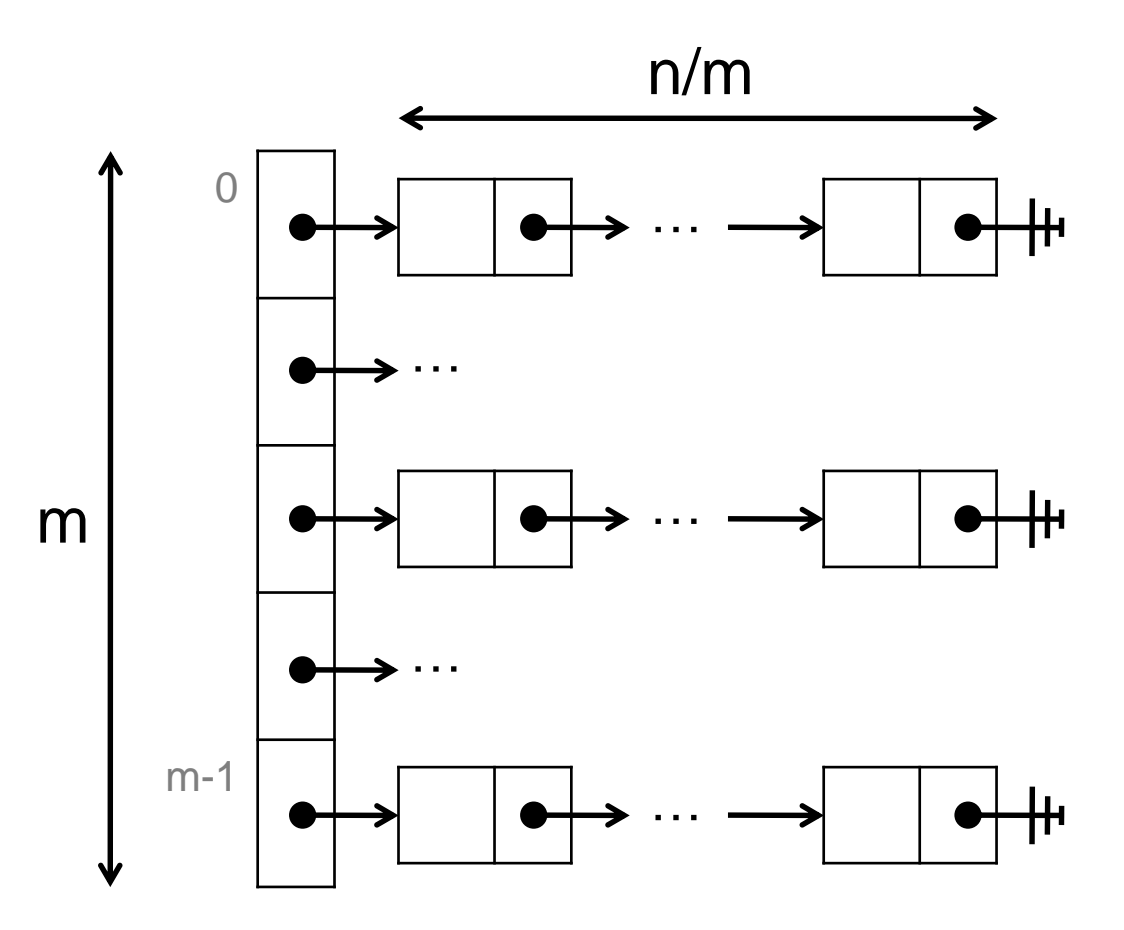

#### Cost is O(n/m)

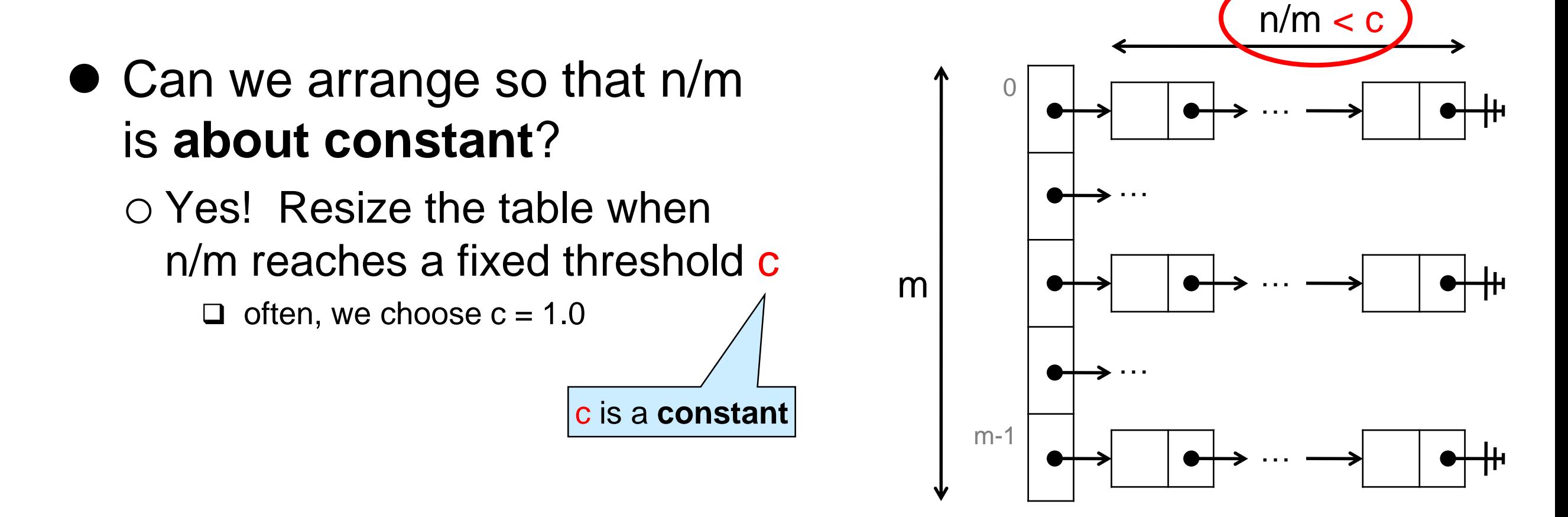

- When inserting, **double** the size of the table when n/m reaches c
- The cost of insert becomes **O(1) amortized**  $\triangleright$  like with unbounded arrays

#### Why O(1) amortized?

#### Setup

o dictionary contains n entries

- o table has capacity m
- $\circ$  n/m  $\lt$  c

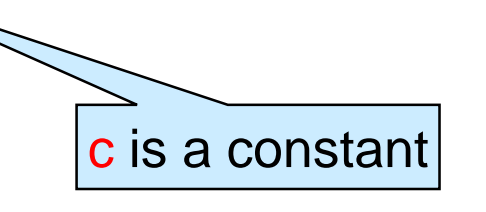

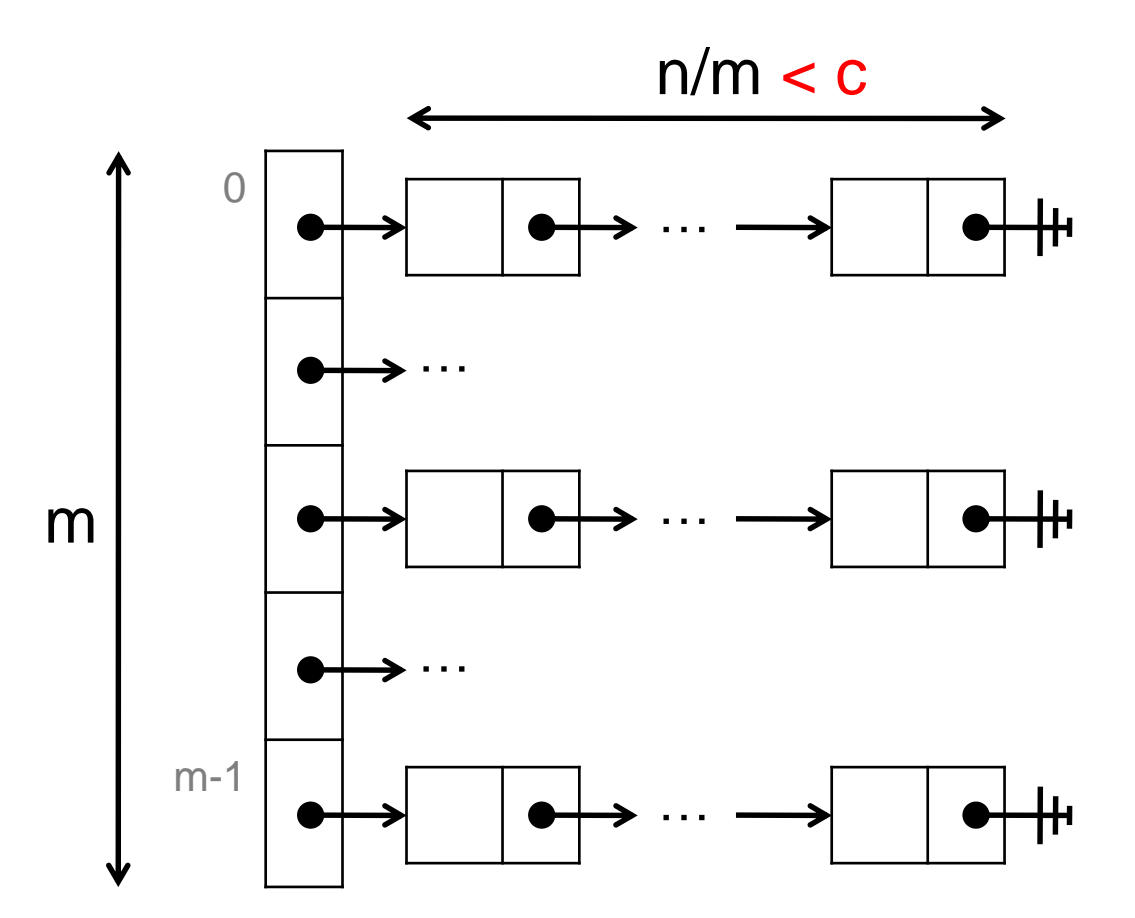

- After inserting a new entry,
	- $\circ$  either (n+1)/m  $\lt$  c
	- $\circ$  or  $(n+1)/m \geq c$  $\overline{\overline{\mathsf{R}}}$ Resize the table

*Why O(1) amortized?*

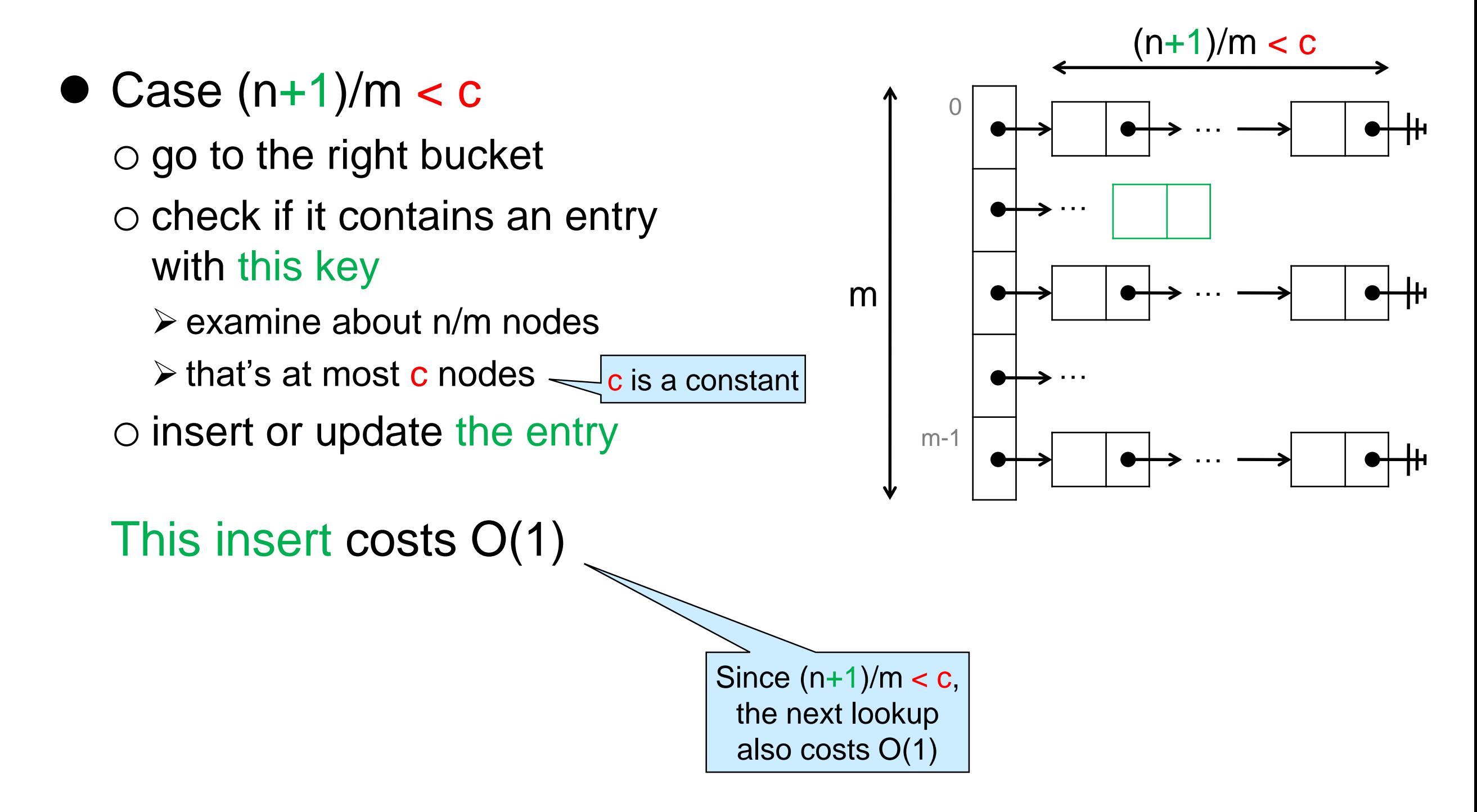

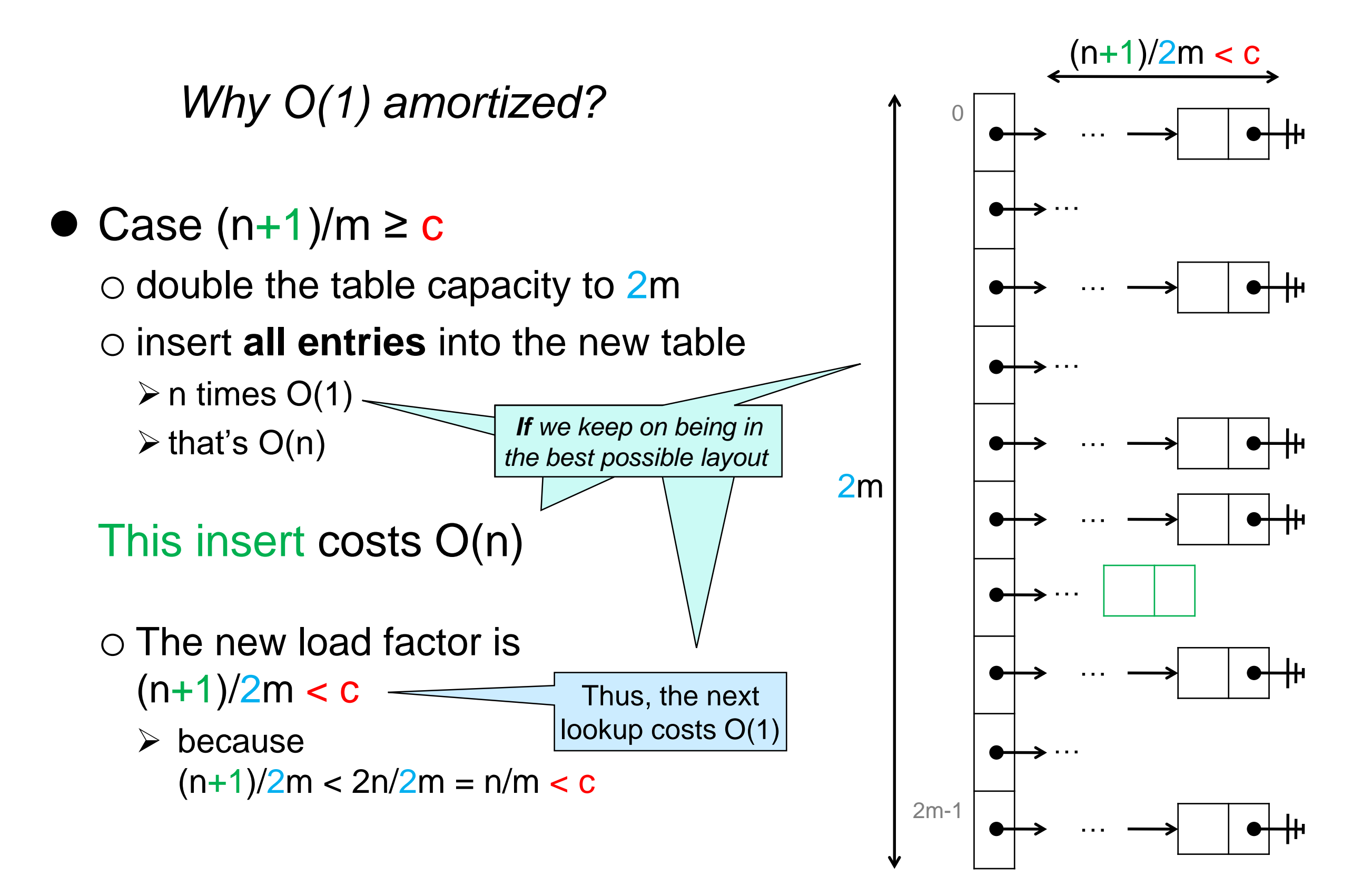

*Why O(1) amortized?*

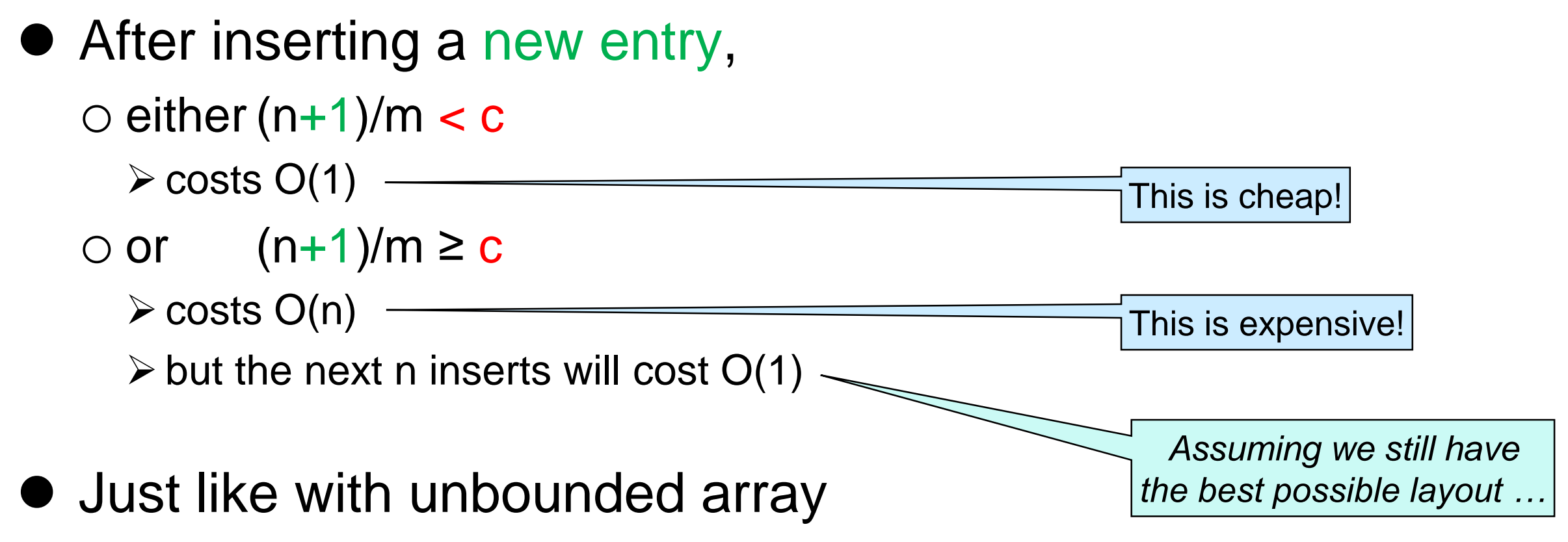

o many cheap operations can pay for the rare expensive ones

 Thus, insert has **O(1) amortized cost** o because lookup depends on what was inserted in the table, it has cost O(1)

- Assuming chains always have the same length and the table is self-resizing
	- o **insert** costs **O(1) amortized**
		- *amortized* because some insertions trigger a table resize
	- o **lookup** costs **O(1)**
		- lookup never triggers a resize

Most insertions cost O(1), but a few cost O(n)

Lookups always cost O(1)

*But is this a reasonable assumption to make?*

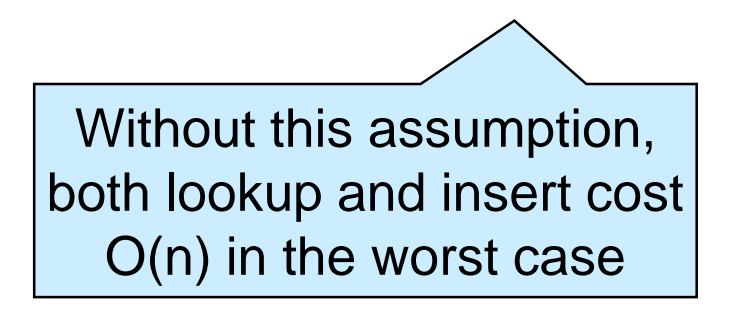

• What does it take to be in this ideal case?

- o The indices associated with the keys in the table need to be **uniformly distributed** over [0,m)
- o This happens when the keys are chosen at **random** over the integers
- Is this typical?
	- o Keys are rarely random
		- $\triangleright$  e.g., if we take first digit of zip code (instead of last)
			- □ many students from Pennsylvania: lots of 1
			- □ many students from the West Coast: lots of 9 (mapped to 4, modulo 5)

o We shouldn't count on it

• Making this assumption is not reasonable

Can we *arrange* so that we **always** end up in this ideal case?

- $\triangleright$  unless we are really, really unlucky
- o We want the indices associated to keys to be scattered
	- be **uniformly distributed** over the table indices
	- $\triangleright$  bear little relation to the key itself

#### Run the key through a **pseudo-random number generator**

- o *"random number generator":* result *appears* random
	- $\Box$  uniformly distributed
	- $\Box$  (apparently) unrelated to input
- o *"pseudo":* always returns the same result for a given key
	- $\Box$  deterministic

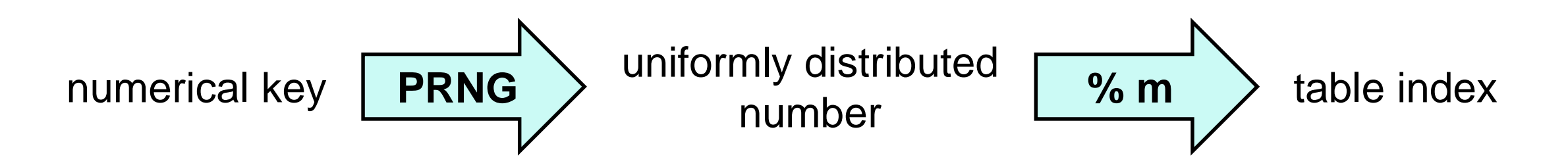

*Arrange so that we always end up in the ideal case*

*unless we are really, really unlucky*

o by running the key through a pseudo-random number generator

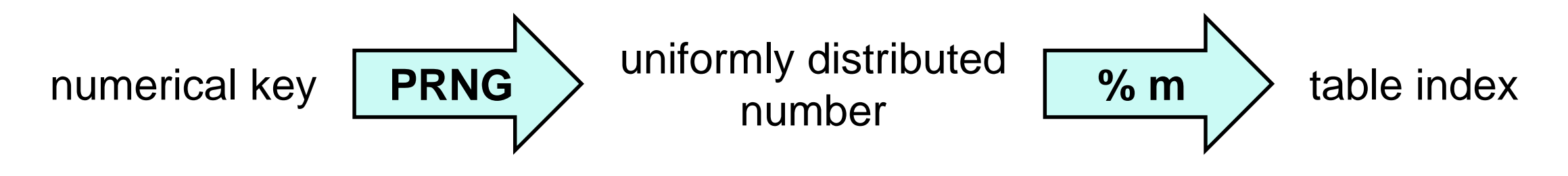

Then, lookup has O(1) **average case complexity**

o because it will almost always be in the ideal case

 $\triangleright$  but if we are really, really unlucky

 $\Box$  all keys may end up in the same bucket

 $\Box$  the worst-case complexity remains is  $O(n)$ 

And insert has O(1) **average and amortized** complexity

### Hash Tables

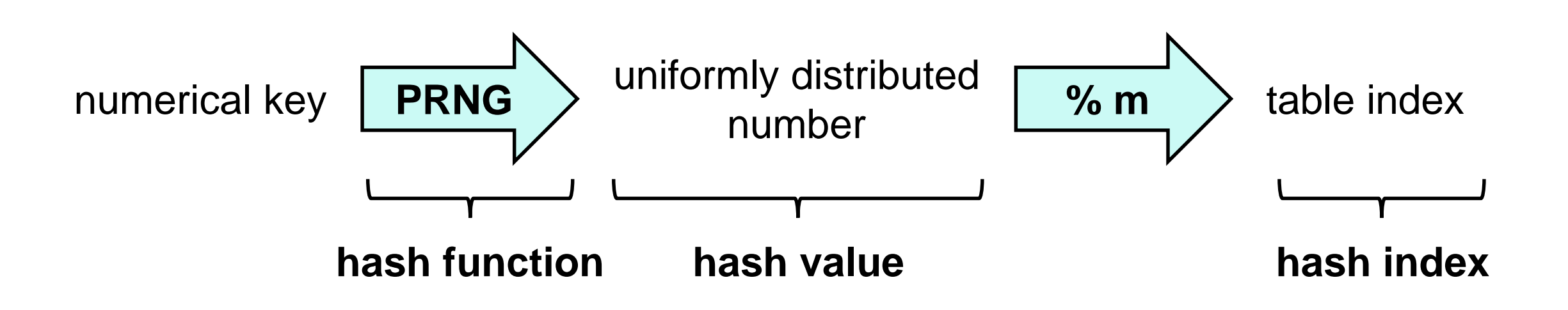

#### This is a **hash table**

- o a PRNG an example of a **hash function**
	- $\triangleright$  a function that turns a key into a number on which to base the table index

#### o its result is a **hash value**

o it is then turned into a **hash index** in the range [0, m)

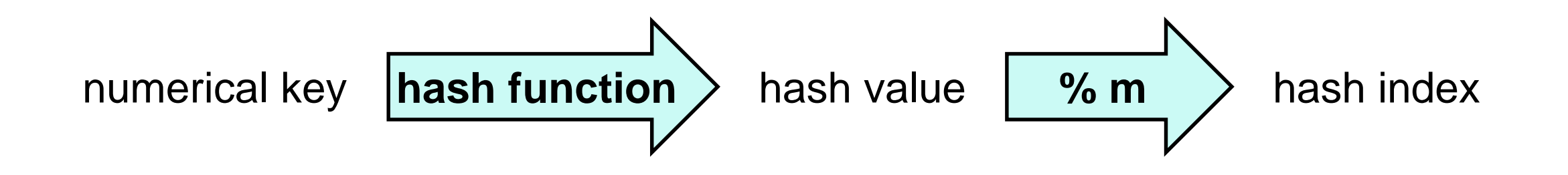

# Hash Table Complexity

Output is

**uniformly distributed**

#### Complexity of **insert**, assuming

- o the dictionary contains *n* entries
- o the table has capacity *m*

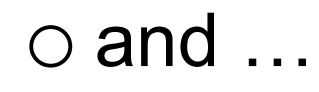

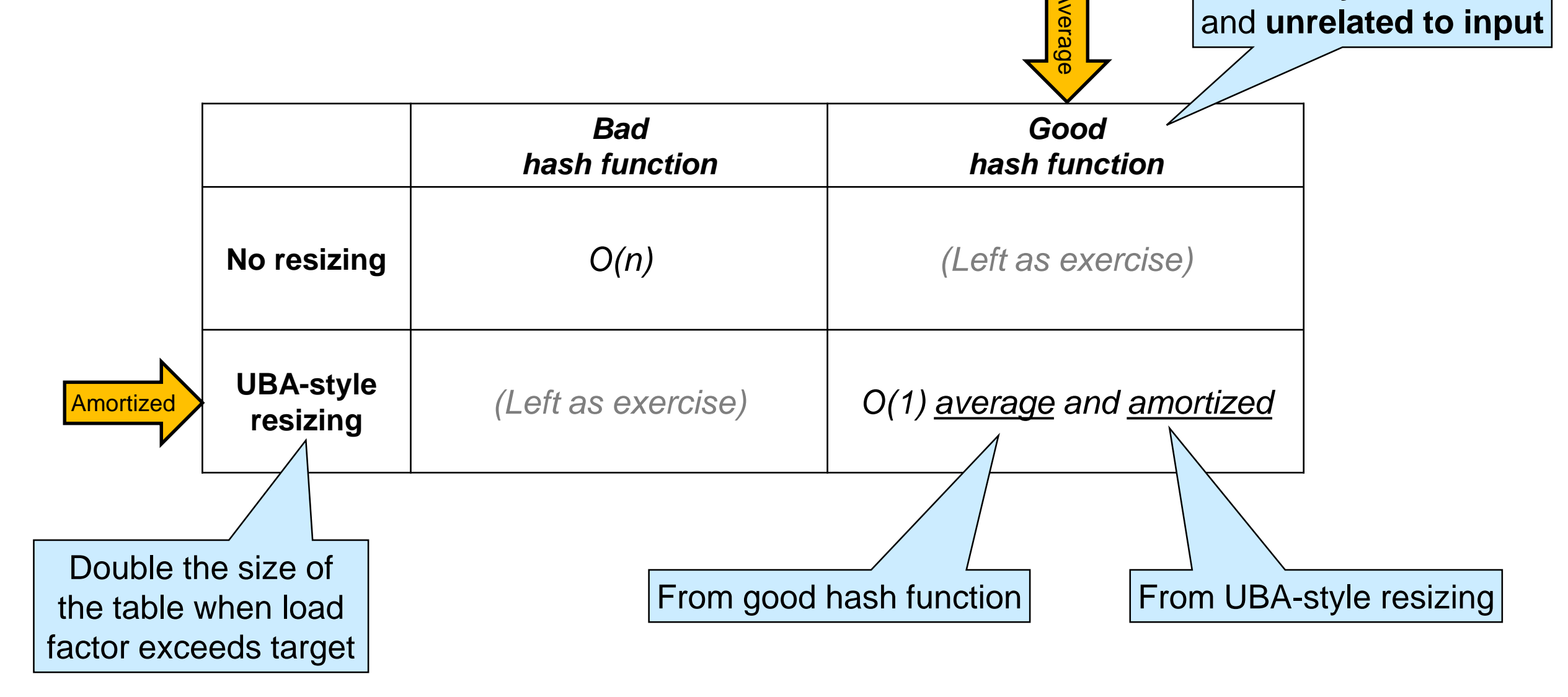

# Hash Table Complexity

Output is

**uniformly distributed**

#### Complexity of **lookup**, assuming

- o the dictionary contains *n* entries
- o the table has capacity *m*

 $\circ$  and  $\dots$ 

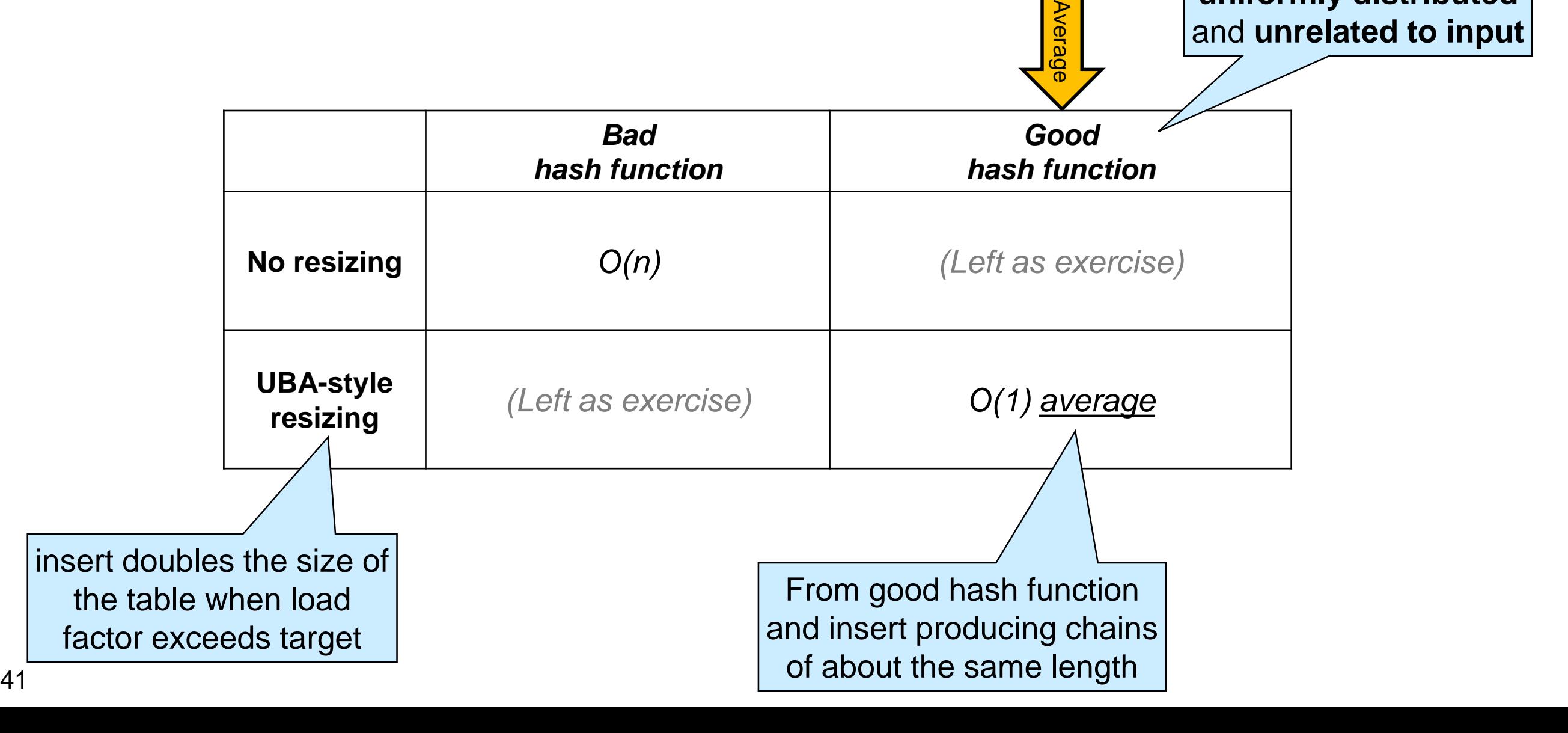

### **Pseudo-Random Number Generators**

# Linear Congruential Generators

• A common form of PRNG is

$$
f(x) = a * x + c \mod d
$$

for appropriate constants *a*, *c* an *d*

• With 32-bit ints and handling overflow via modular arithmetic, we choose  $d = 2^{32}$ 

*mod d* is automatic

• To get uniform distribution, we pick

 $\circ$  a  $\neq$  0

o c and d to be relative primes

 This is called a **linear congruential generator** (LCG)  $\circ$  Cost is  $O(1)$ 

# Linear Congruential Generators

 $f(x) = a * x + c \mod d$ 

 a ≠ 0, and *c* and *d* relatively prime  $\triangleright$  *d* = 2<sup>32</sup>

#### **• Implemented in the C0 rand library**

#use <rand>

 $\circ$  a = 1664525

 $\circ$  c = 1013904223

• Do it yourself?

int  $lgc(int x)$  { return 1664525 \* x + 1013904223 ; }

The rand library is a bit more general. It's interface is:

// typedef \_\_\_ rand\_t; rand\_t init\_rand (int seed); int rand(rand\_t gen):

**Look it up!**

# Cryptographic Hash Functions

- Hash functions are used pervasively in cryptography
- Cryptographic hash functions have additional requirements
	- $\circ$  practically impossible to find x given h(x)
	- o practically impossible to find x and a different y such that  $h(x) = h(y)$
- Cryptographic hash functions are overkill for use in hash tables

### **Non-numerical Keys**

## Hashing Non-numerical Keys

Simply transform the key into a number first (*cheaply*)

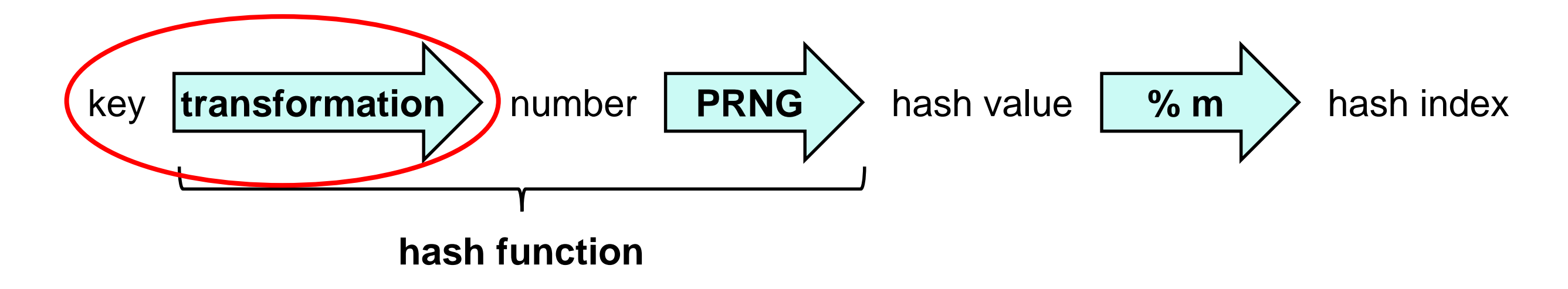

 The whole transformation from key to hash value is called the hash function

o often implemented as a single function

$$
\text{key} \quad \boxed{\text{hash function}} \quad \text{hash value} \quad \boxed{\text{ % m}} \quad \text{hash index}
$$

## Dictionaries Summary

• We can use hash tables to implement efficient dictionaries o type of keys can be anything we want o O(1) average cost for **lookup** o O(1) average and amortized cost for **insert**

$$
\text{key} \quad \boxed{\text{hash function}} \quad \text{hash value} \quad \boxed{\text{ % m}} \quad \text{hash index}
$$

o Collision resolved via separate chaining or open addressing

- $\triangleright$  Open addressing is more common in practice
	- $\square$  uses less space
- They are called **hash dictionaries**

### Dictionaries Summary

#### Complexity assuming

o the dictionary contains *n* entries

o the table has capacity *m*

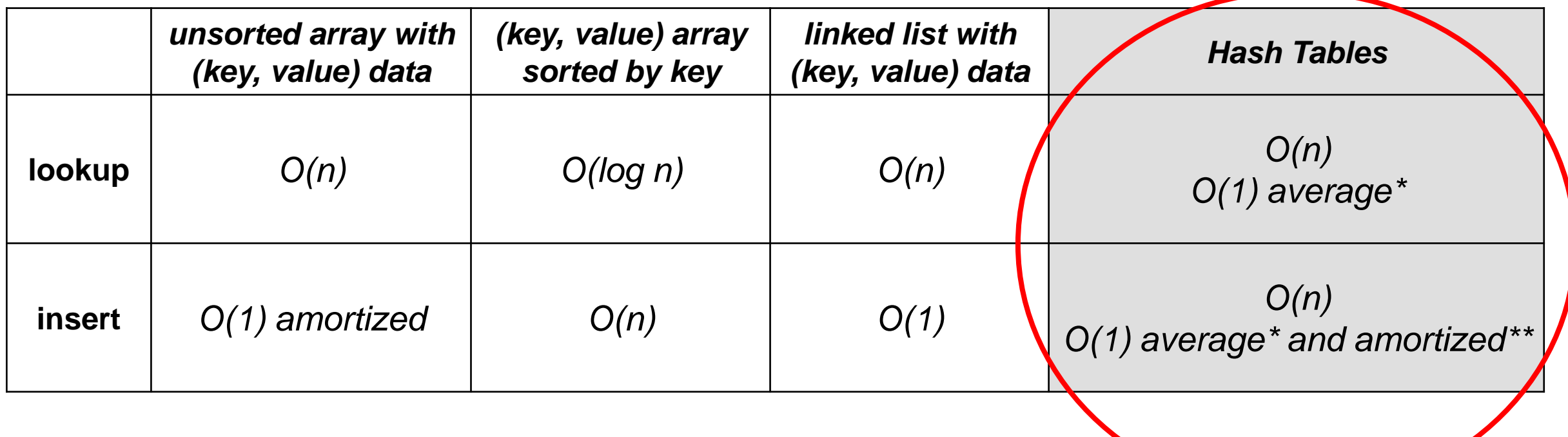

*\*average = by using a good hash function \*\*amortized = by resizing the table*

o *The same analysis applies for open addressing hash tables*

### What about Sets?

A **set** can be understood as a special case of a dictionary

- $\circ$  keys = entries
	- $\triangleright$  These are the elements of the set
- o **lookup** can simply return true or false
	- $\triangleright$  this now checks set membership
- A set implemented as a hash dictionary is called a **hash set**